# **Digital Design and HDL**

**Mrs. Anjali Pise Asst Prof E&TC Dept. SKNSCOE Korti**

#### **Course Outcomes**

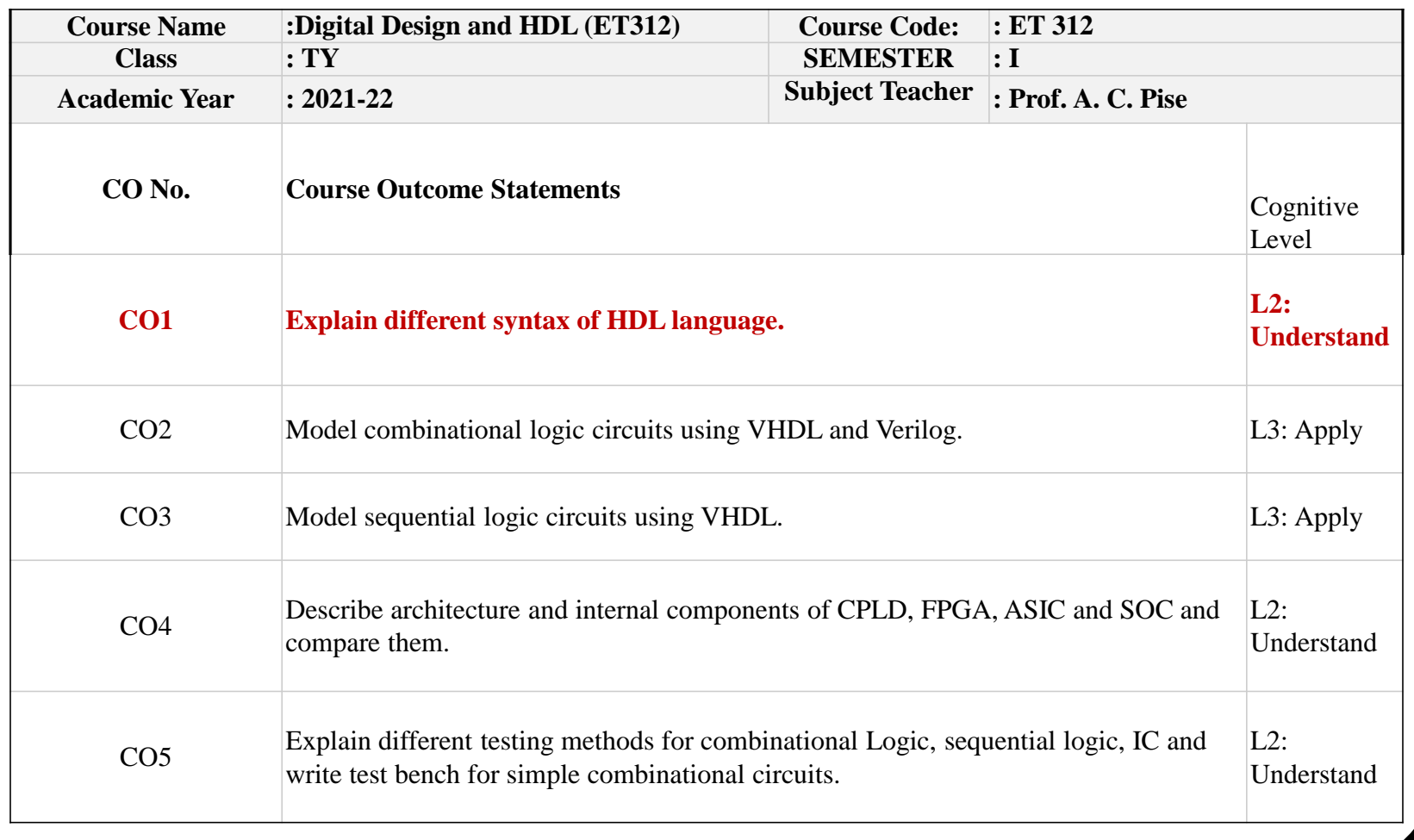

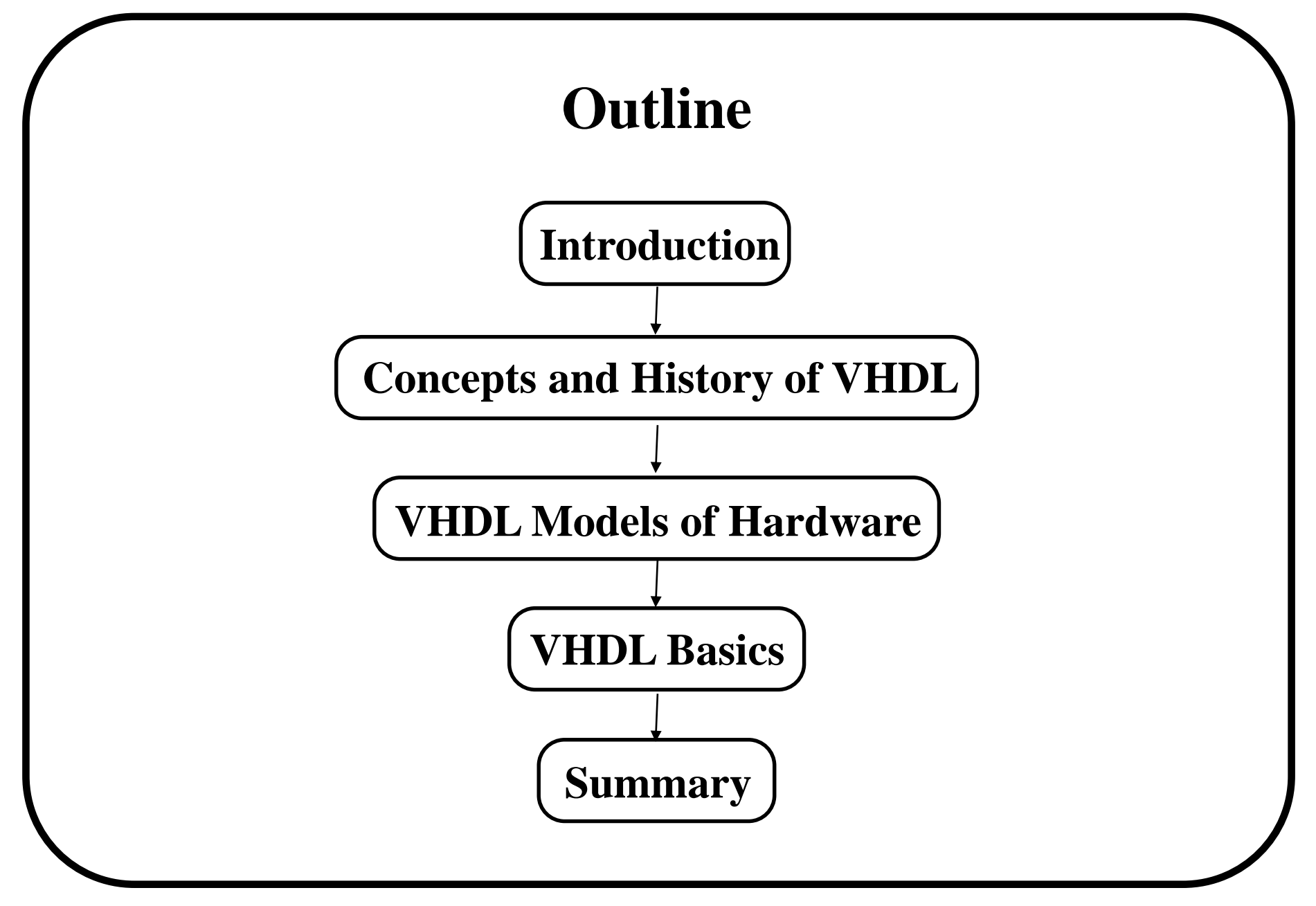

# **Course Goals Comprehension of VHDL Basic Constructs Familiarity with VHDL design descriptions Understanding of the VHDL Timing Model**

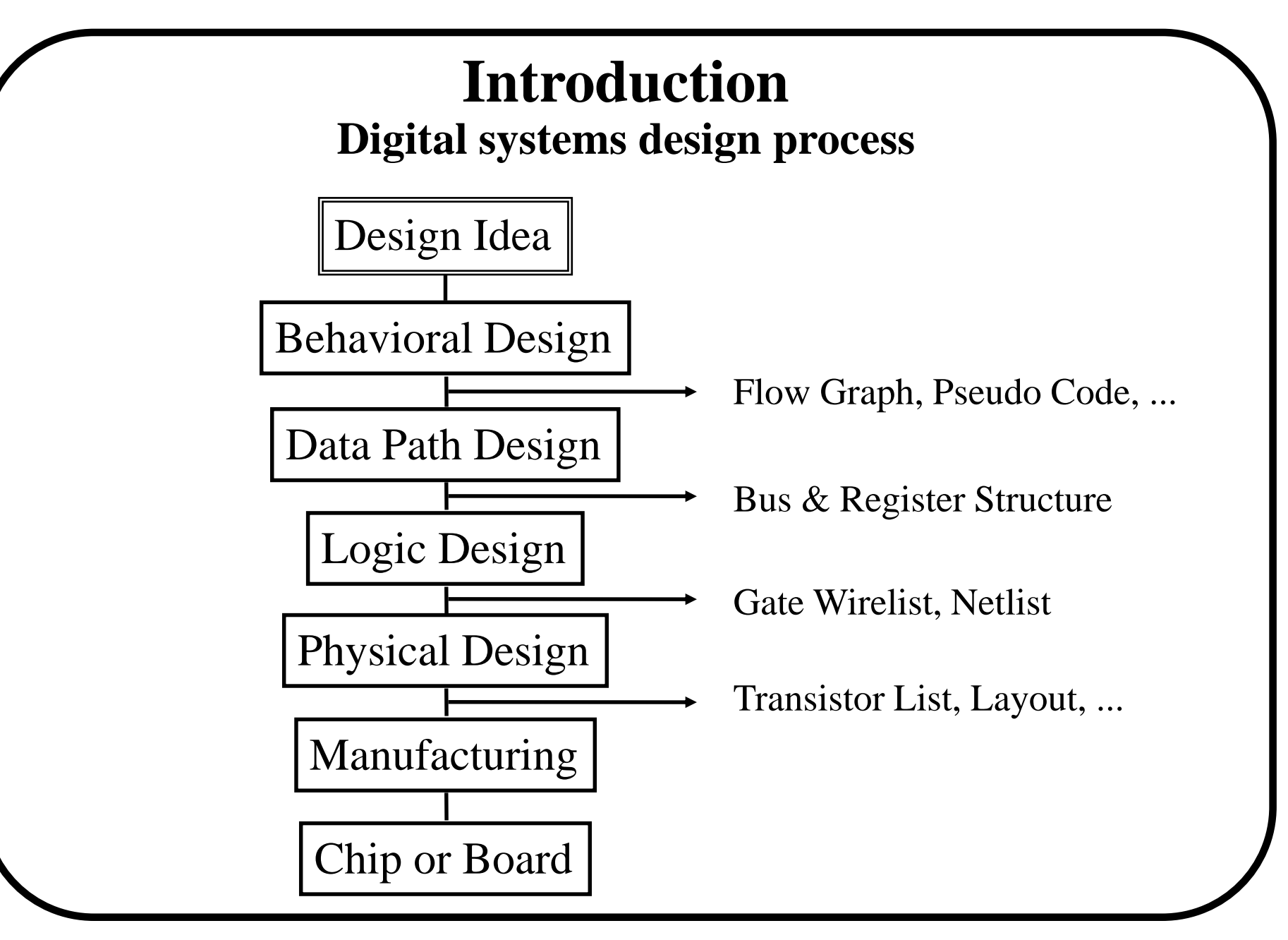

#### **Sample Design Process**

**\* Problem**

**Design a single bit half adder with carry and enable**

#### **\* Specifications**

- **- Passes results only on enable high**
- **- Passes zero on enable low**
- **- Result gets x plus y**
- **- Carry gets any carry of x plus y**

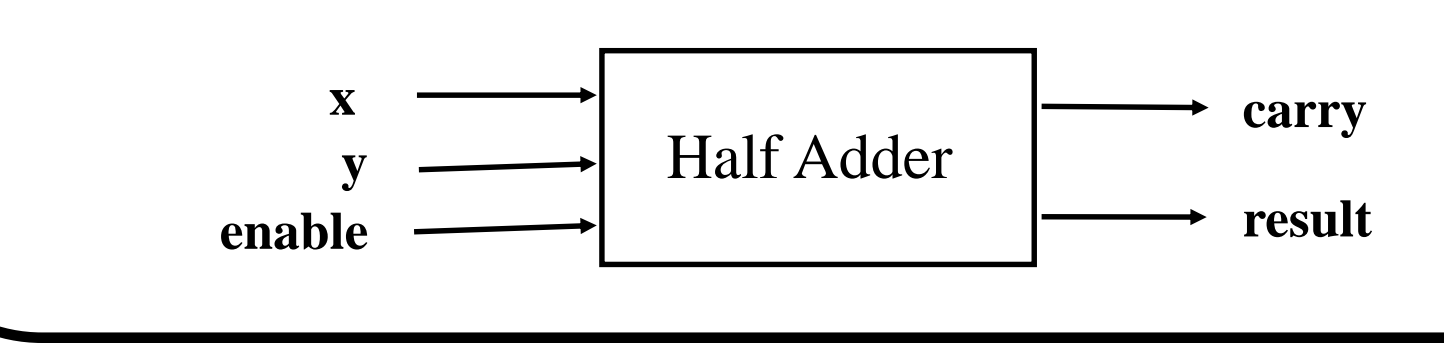

#### **Behavioral Design**

**\* Starting with an algorithm, a high level description of the adder is created.**

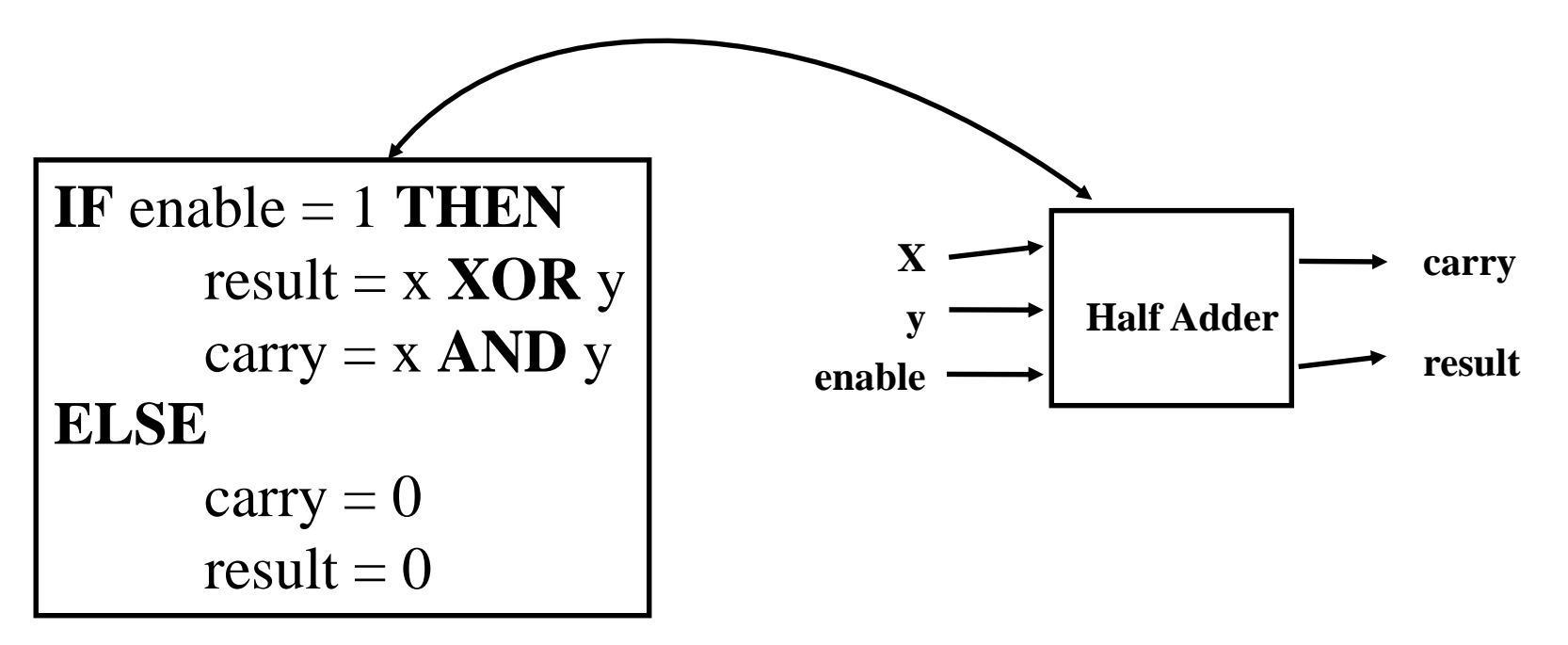

**\* The model can now be simulated at this high level description to verify correct understanding of the problem.**

#### **Data Flow Design**

**\* With the high level description confirmed, logic equations describing the data flow are then created**

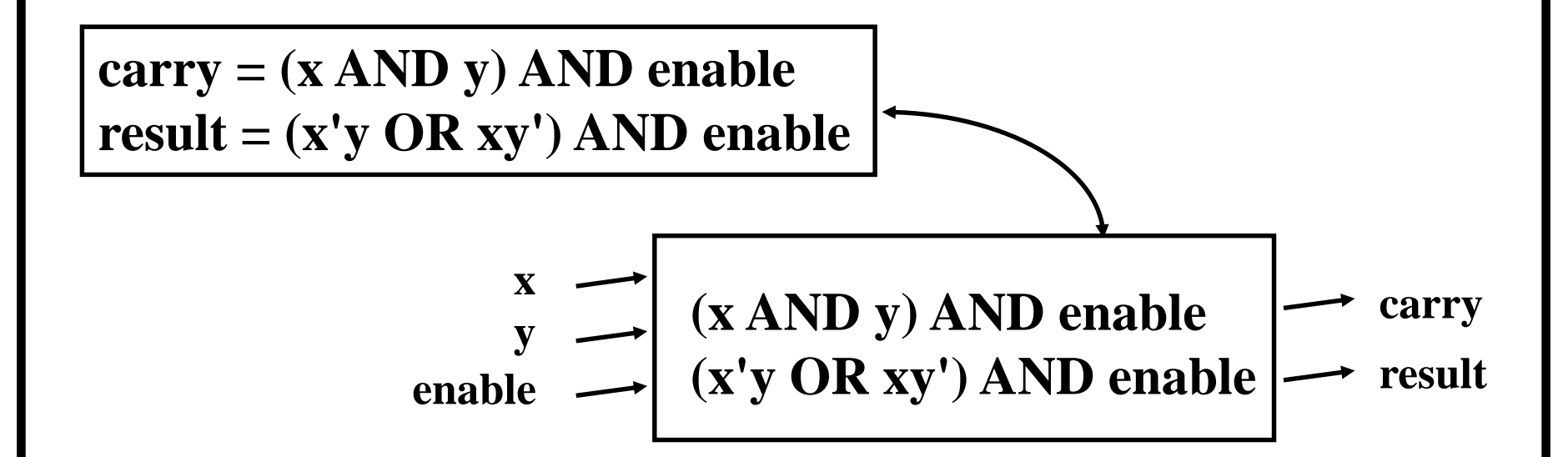

**\* Again, the model can be simulated at this level to confirm the logic equations**

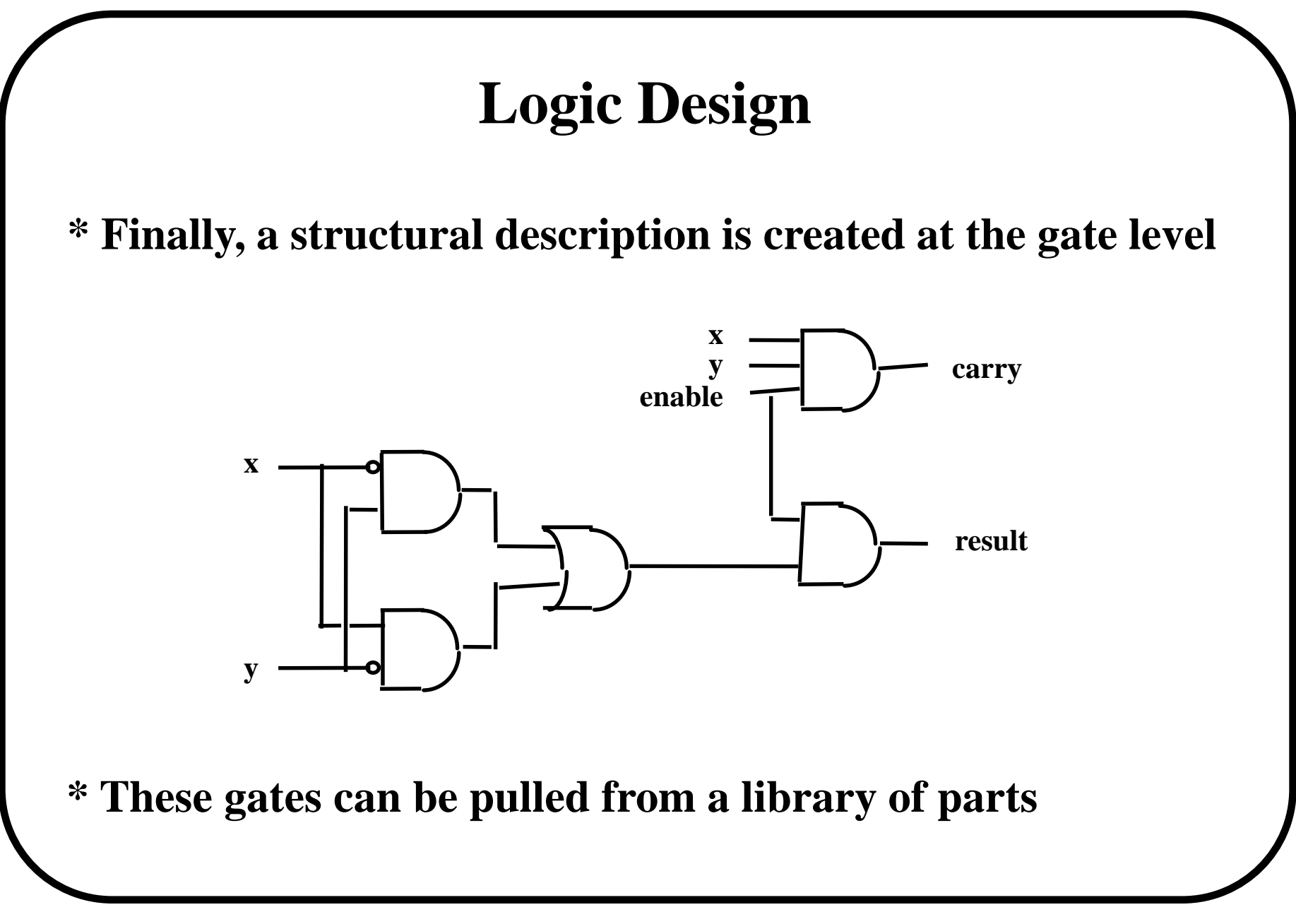

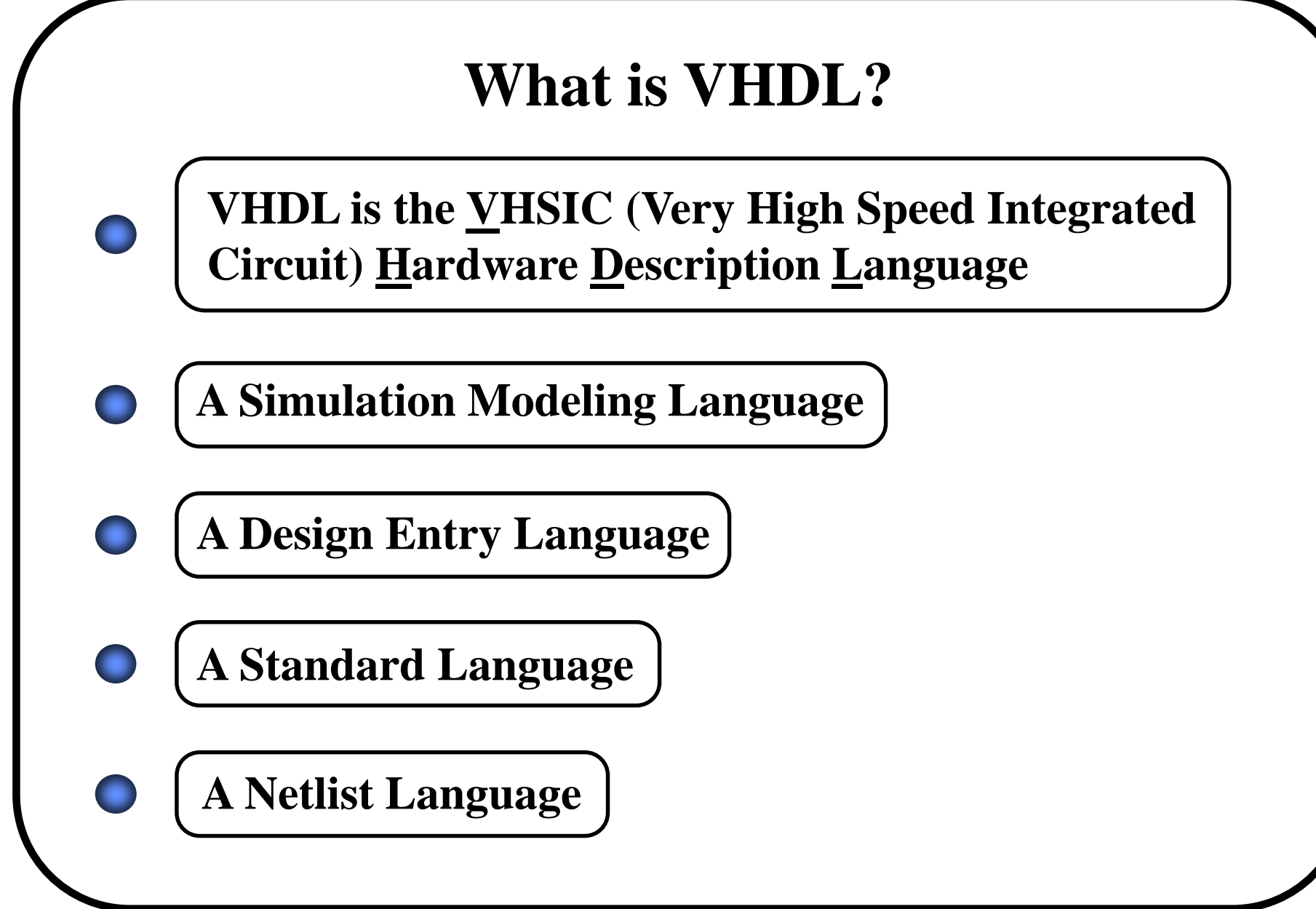

# **History of VHDL**

- **\* 1981: Initiated in 1981 by US DoD to address the hardware life-cycle crisis**
- **\* 1983-85: Development of baseline language by Intermetrics, IBM and TI**
- **\* 1986: All rights transferred to IEEE**
- **\* 1987: Publication of IEEE Standard**
- **\* 1987: Mil Std 454 requires comprehensive VHDL descriptions to be delivered with ASICs**
- **\* 1994: Revised standard (named VHDL 1076-1993)**

### **How is VHDL used?**

- **\* For design specification**
- **\* For design capture**
- **\* For design simulation**
- **\* For design documentation**
- **\* As an alternative to schematics**
- **\* As an alternative to proprietary languages**

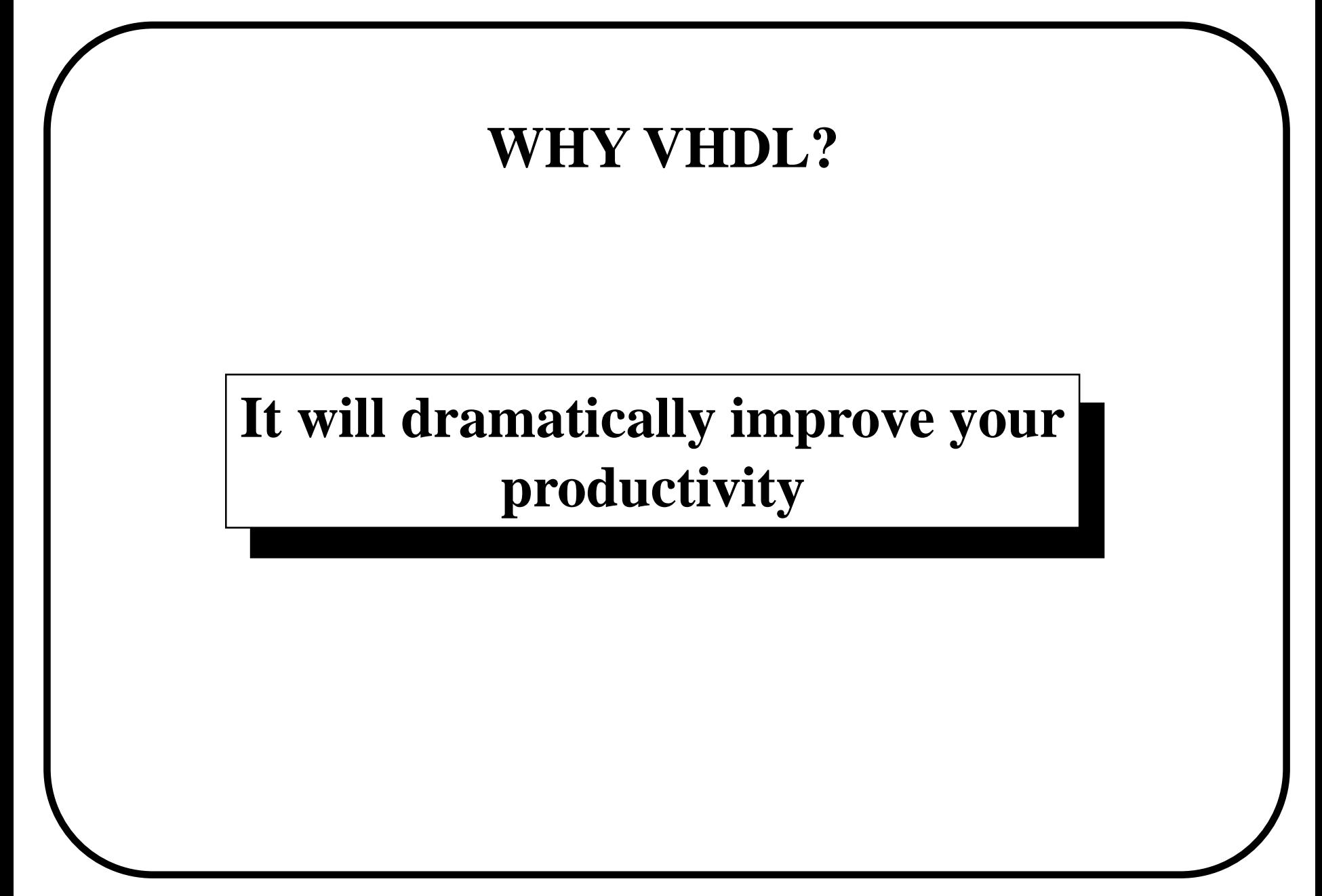

- **\* Support for concurrent statements**
	- **- in actual digital systems all elements of the system are active simultaneously and perform their tasks simultaneously.**
- **\* Library support**
	- **- user defined and system predefined primitives reside in a library system**
- **\* Sequential statements**
	- **- gives software-like sequential control (e.g. case, if-then-else, loop)**

#### **\* Support for design hierarchy**

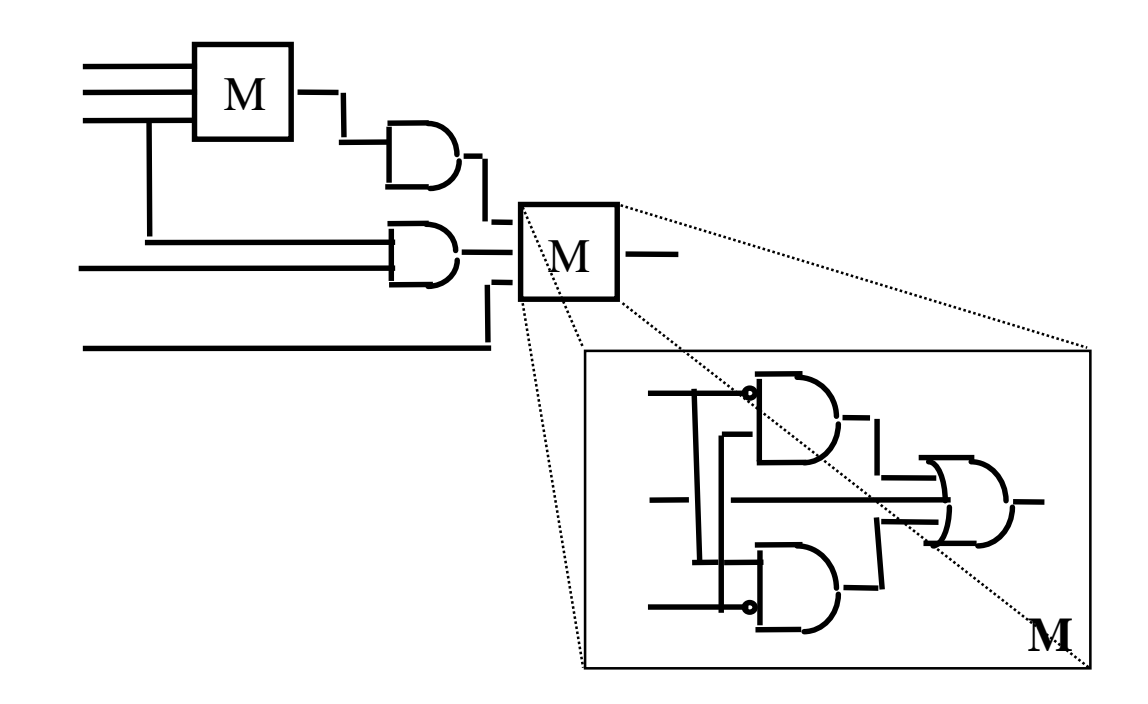

- **\* Generic design**
	- **- generic descriptions are configurable for size, physical characteristics, timing, loading, environmental conditions. (e.g. LS, F, ALS of 7400 family are all functionally equivalent. They differ only in timing.**
- **\* Use of subprograms**
	- **- the ability to define and use functions and procedures**
	- **- subprograms are used for explicit type conversions, operator re-definitions, ... etc**

#### **\* Type declaration and usage**

- **- a hardware description language at various levels of abstraction should not be limited to Bit or Boolean types.**
- **- VHDL allows** *integer***,** *floating point***,** *enumerate* **types, as well as** *user defined* **types**
- **- possibility of defining new operators for the new types.**

#### **\* Timing control**

- **- ability to specify timing at all levels**
- **- clocking scheme is completely up to the user, since the language does not have an implicit clocking scheme**
- **- constructs for edge detection, delay specification, ... etc are available**
- **\* Technology independent**

# **What about Verilog?**

- **\* Verilog has the same advantage in availability of simulation models**
- **\*Verilog has a PLI that permits the ability to write parts of the code using other languages**
- **\* VHDL has higher-level design management features (configuration declaration, libraries)**
- **\* VHDL and Verilog are identical in function and different in syntax**
- **\* No one can decide which language is better.**

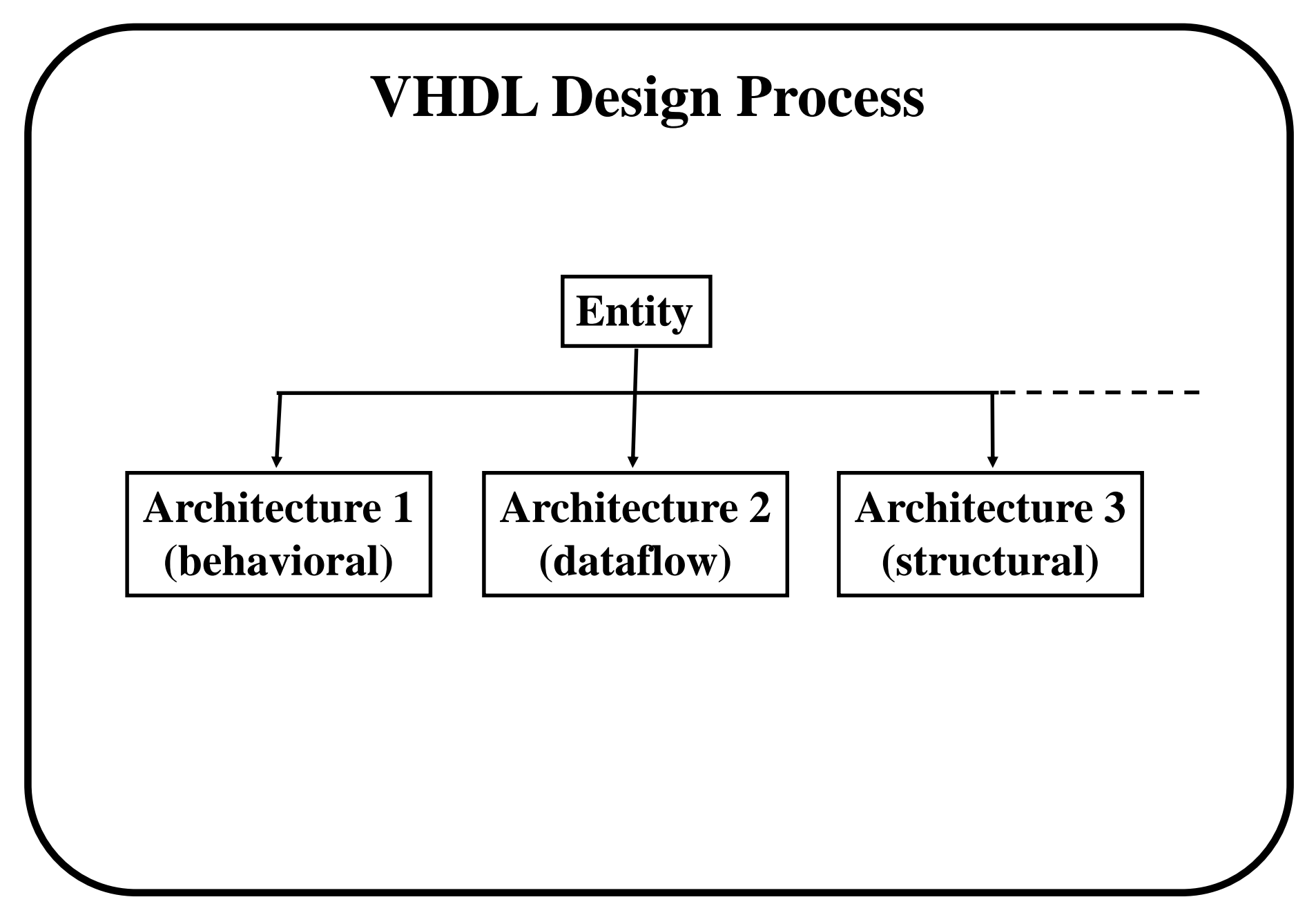

#### **Entity Declaration**

- **\* An entity declaration describes the interface of the component \* PORT clause indicates input and output ports**
- **\* An entity can be thought of as a symbol for a component**

```
ENTITY half_adder IS
   PORT (x, y, enable: IN bit;
           carry, result: OUT bit);
END half_adder;
```
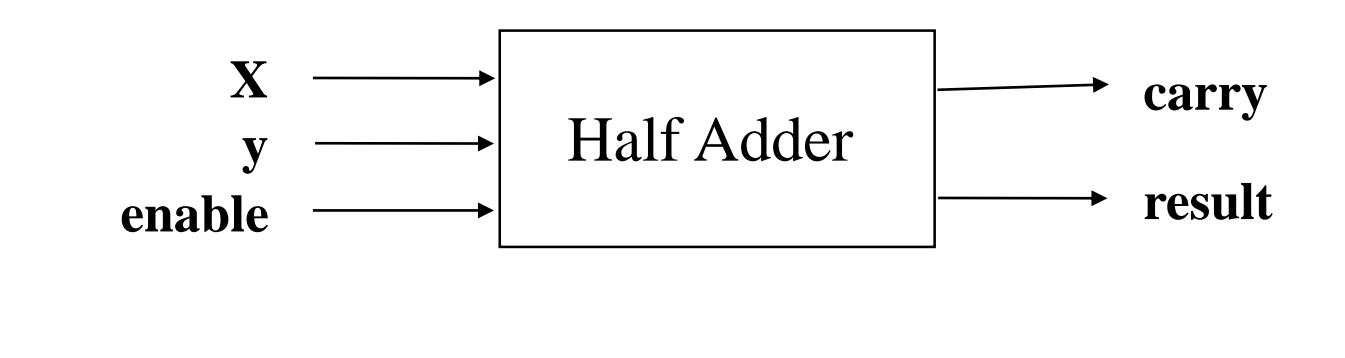

#### **Port Declaration**

**\* PORT declaration establishes the interface of the object to the outside world**

**\* Three parts of the PORT declaration o Name o Mode o Data type**

> **ENTITY test IS PORT** (<name> : <mode> <data\_type>); **END test;**

#### **Name**

#### **Any legal VHDL identifier**

- **\* Only letters, digits, and underscores can be used \* The first character must be a letter**
- **\* The last character cannot be an underscore**
- **\* Two underscore in succession are not allowed**

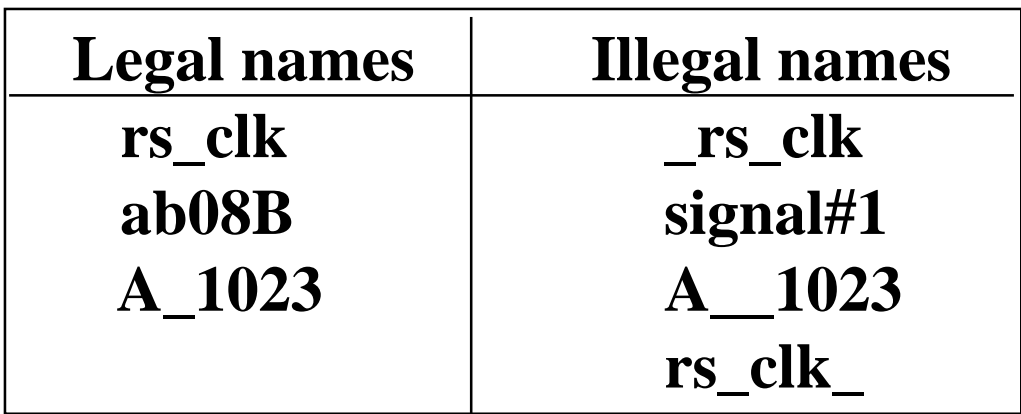

# **Port Mode**

- **\* The port mode of the interface describes the direction of the data flow with respect to the component**
- **\* The five types of data flow are**
	- **- In : data flows in this port and can only be read (this is the default mode)**
	- **- Out : data flows out this port and can only be written to**
	- **- Buffer : similar to Out, but it allows for internal feedback**
	- **- Inout : data flow can be in either direction with any number of sources allowed (implies a bus)**
	- **- Linkage: data flow direction is unknown**

# **Type of Data**

- **\* The type of data flowing through the port must be specified to complete the interface**
- **\* Data may be of many different types, depending on the package and library used**
- **\* Some data types defined in the standards of IEEE are: o Bit, Bit\_vector**
	- **o Boolean**
	- **o Integer**
	- **o std\_ulogic, std\_logic**

### **Architecture Body # 1**

- **\* Architecture declarations describe the operation of the component**
- **\* Many architectures may exist for one entity, but only one may be active at a time**

```
ARCHITECTURE behavior1 OF half_adder IS
BEGIN
    PROCESS (enable, x, y)
    BEGIN
      IF (enable = '1')) THEN
        result <= x XOR y;
        carry <= x AND y; 
      ELSE
        carry <= '0';
        result <= '0';
    END PROCESS;
END behavior1;
```
#### **Architecture Body # 2**

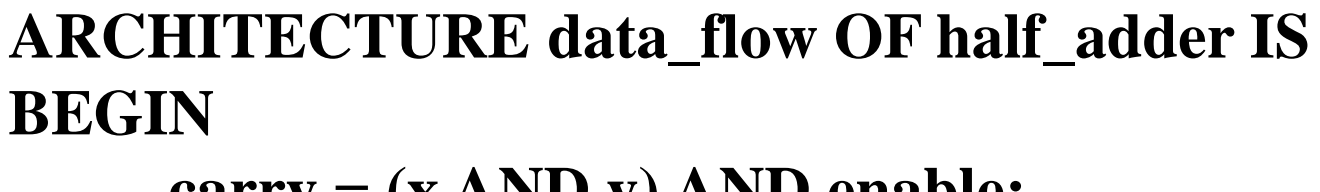

**carry = (x AND y) AND enable; result = (x XOR y) AND enable; END data\_flow;**

#### **Architecture Body # 3**

- **\* To make the structural architecture, we need first to define the gates to be used.**
- **\* In the shown example, we need NOT, AND, and OR gates**

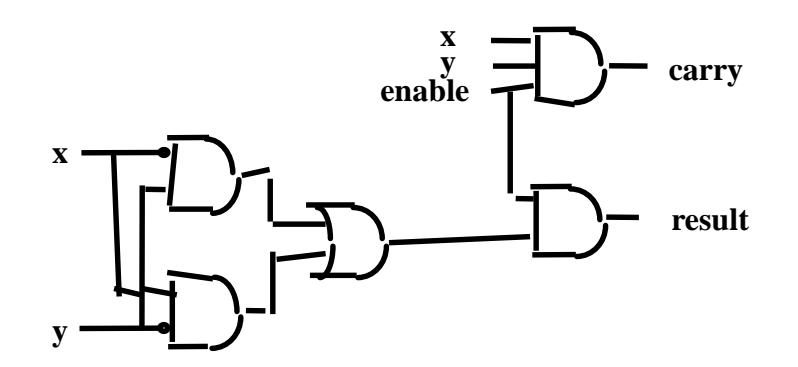

#### **Architecture Body # 3 (cntd.)**

**ENTITY not\_1 IS PORT (a: IN bit; output: OUT bit); END not\_1;**

```
ARCHITECTURE data_flow OF not_1 IS
BEGIN
```

```
output \leq NOT(a);
```

```
END data_flow;
```

```
ENTITY and_2 IS
       PORT (a,b: IN bit; output: OUT bit);
END not_1;
```
**ARCHITECTURE data\_flow OF and\_2 IS BEGIN**

```
output <= a AND b;
```

```
END data_flow;
```
#### **Architecture Body # 3 (contd.)**

**ENTITY or\_2 IS PORT (a,b: IN bit; output: OUT bit); END or\_2;**

```
ARCHITECTURE data_flow OF or_2 IS
BEGIN
```

```
output \leq a OR b;
```

```
END data_flow;
```

```
ENTITY and_3 IS
       PORT (a,b,c: IN bit; output: OUT bit);
END and_3;
```
**ARCHITECTURE data\_flow OF and\_3 IS BEGIN**

```
output <= a AND b AND c;
```

```
END data_flow;
```
#### **Architecture Body # 3 (contd.)**

**ARCHITECTURE structural OF half\_adder IS**

**COMPONENT and2 PORT(a,b: IN bit; output: OUT bit); END COMPONENT; COMPONENT and3 PORT(a,b,c: IN bit; output: OUT bit); END COMPONENT; COMPONENT or2 PORT(a,b: IN bit; output: OUT bit); END COMPONENT; COMPONENT not1 PORT(a: IN bit; output: OUT bit); END COMPONENT;**

**FOR ALL: and2 USE ENTITY work.and\_2(dataflow); FOR ALL: and3 USE ENTITY work.and\_3(dataflow); FOR ALL: or2 USE ENTITY work.or\_2(dataflow); FOR ALL: not1 USE ENTITY work.not\_2(dataflow);**

**SIGNAL v,w,z,nx,nz: BIT;**

#### **BEGIN**

**c1: not1 PORT MAP (x,nx); c2: not1 PORT MAP (y,ny); c3: and2 PORT MAP (nx,y,v); c4: and2 PORT MAP (x,ny,w); c5: or2 PORT MAP (v,w,z); c6: and2 PORT MAP (enable,z,result); c7: and3 PORT MAP (x,y,enable,carry); END structural;**

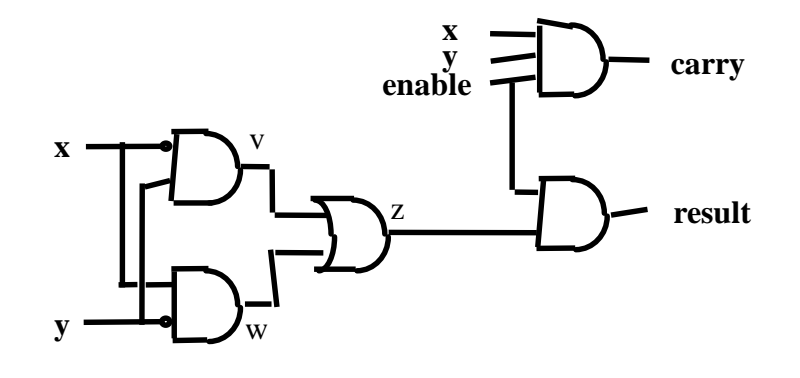

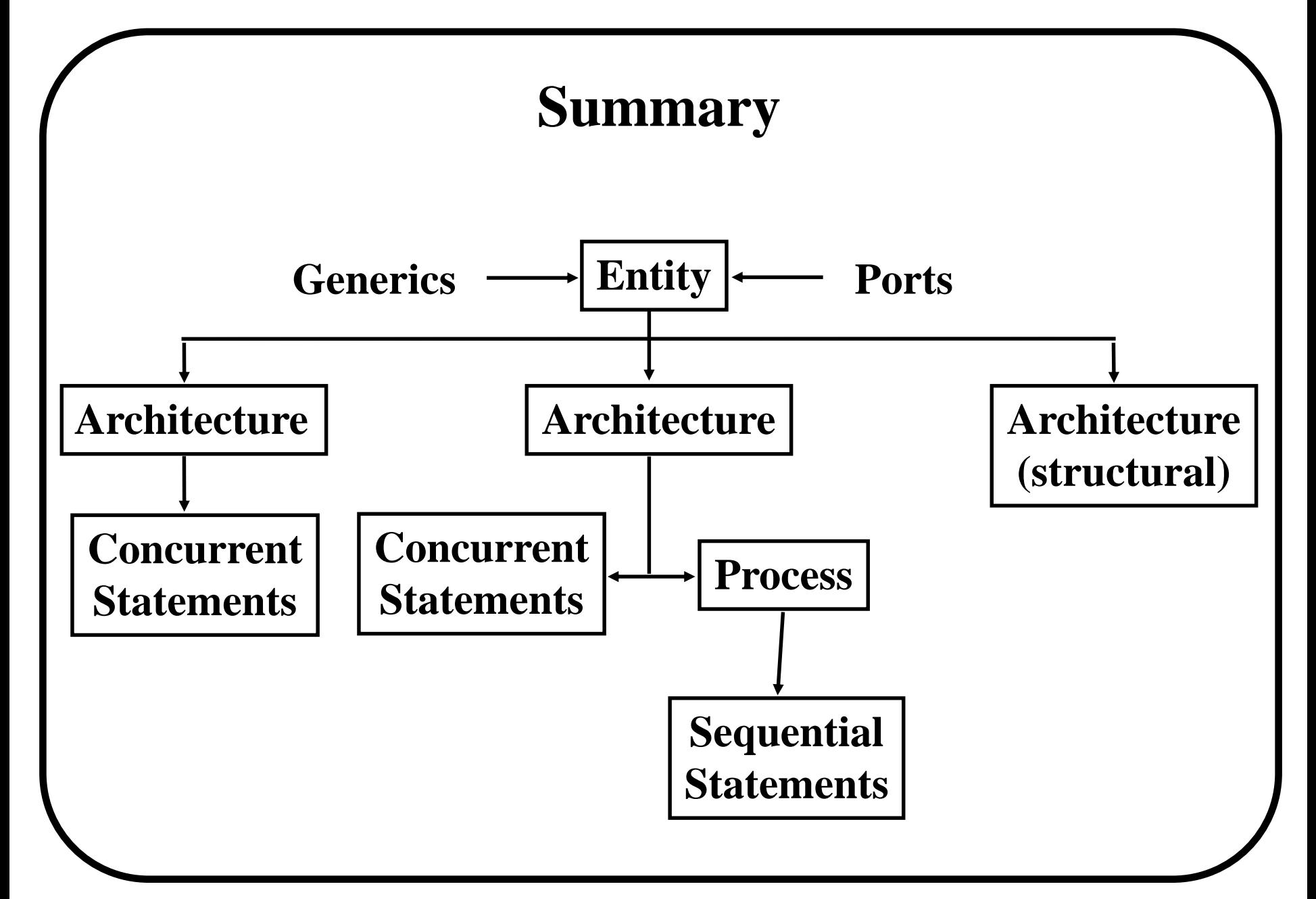

#### **VHDL BASICS**

- **\* Data Objects**
- **\* Data Types**
- **\* Types and Subtypes**
- **\* Attributes**
- **\* Sequential and Concurrent Statements**
- **\* Procedures and Functions**
- **\* Packages and Libraries**
- **\* Generics**
- **\* Delay Types**

# **VHDL Objects**

- **\* There are four types of objects in VHDL**
	- **- Constants**
	- **- Signals**
	- **- Variables**
	- **- Files**
- **\* File declarations make a file available for use to a design**
- **\* Files can be opened for reading and writing**
- **\* Files provide a way for a VHDL design to communicate with the host environment**

#### **VHDL Objects**

#### **Constants**

**\* Improve the readability of the code**

**\* Allow for easy updating**

**CONSTANT <constant\_name> : <type\_name> := <value>;**

**CONSTANT PI : REAL := 3.14; CONSTANT WIDTH : INTEGER := 8;**

# **VHDL Objects Signals**

- **\* Signals are used for communication between components**
- **\* Signals can be seen as real, physical wires**

**SIGNAL <signal\_name> : <type\_name> [:= <value>];**

**SIGNAL enable : BIT; SIGNAL output : bit\_vector(3 downto 0); SIGNAL output : bit\_vector(3 downto 0) := "0111";**
### **VHDL Objects Variables**

- **\* Variables are used only in processes and subprograms (functions and procedures)**
- **\* Variables are generally not available to multiple components and processes**
- **\* All variable assignments take place immediately**

**VARIABLE <variable\_name> : <type\_name> [:= <value>];**

**VARIABLE opcode : BIT\_VECTOR (3 DOWNTO 0) := "0000"; VARIABLE freq : INTEGER;**

### **Signals versus Variables**

#### **\* A key difference between variables and signals is the assignment delay**

```
ARCHITECTURE signals OF test IS
  SIGNAL a, b, c, out_1, out_2 : BIT;
BEGIN
  PROCESS (a, b, c)
  BEGIN
    out_1 <= a NAND b;
    out_2 <= out_1 XOR c;
  END PROCESS;
END signals;
```
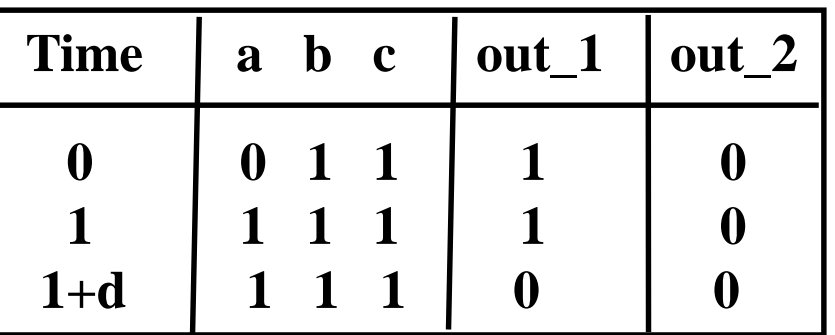

# **Signals versus Variables (cont. 1)**

**ARCHITECTURE variables OF test IS SIGNAL a, b, c: BIT; VARIABLE out\_3, out\_4 : BIT; BEGIN PROCESS (a, b, c) BEGIN out\_3 := a NAND b; out\_4 := out\_3 XOR c; END PROCESS; END variables;**

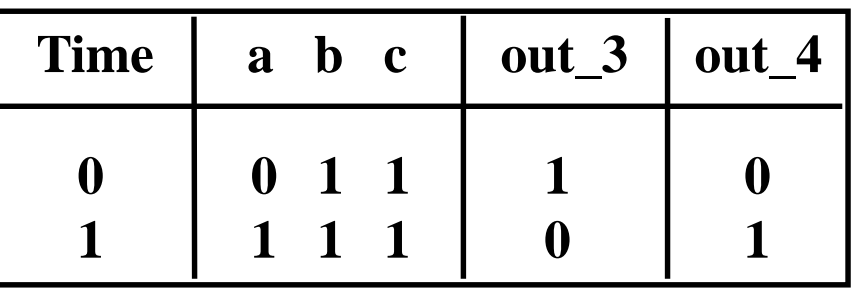

# **VHDL Objects**

# **Scoping Rules**

**\* VHDL limits the visibility of the objects, depending on where they are declared**

**\* The scope of the object is as follows**

- **o Objects declared in a package are global to all entities that use that package**
- **o Objects declared in an entity are global to all architectures that use that entity**
- **o Objects declared in an architecture are available to all statements in that architecture**
- **o Objects declared in a process are available to only that process**

**\* Scoping rules apply to constants, variables, signals and files**

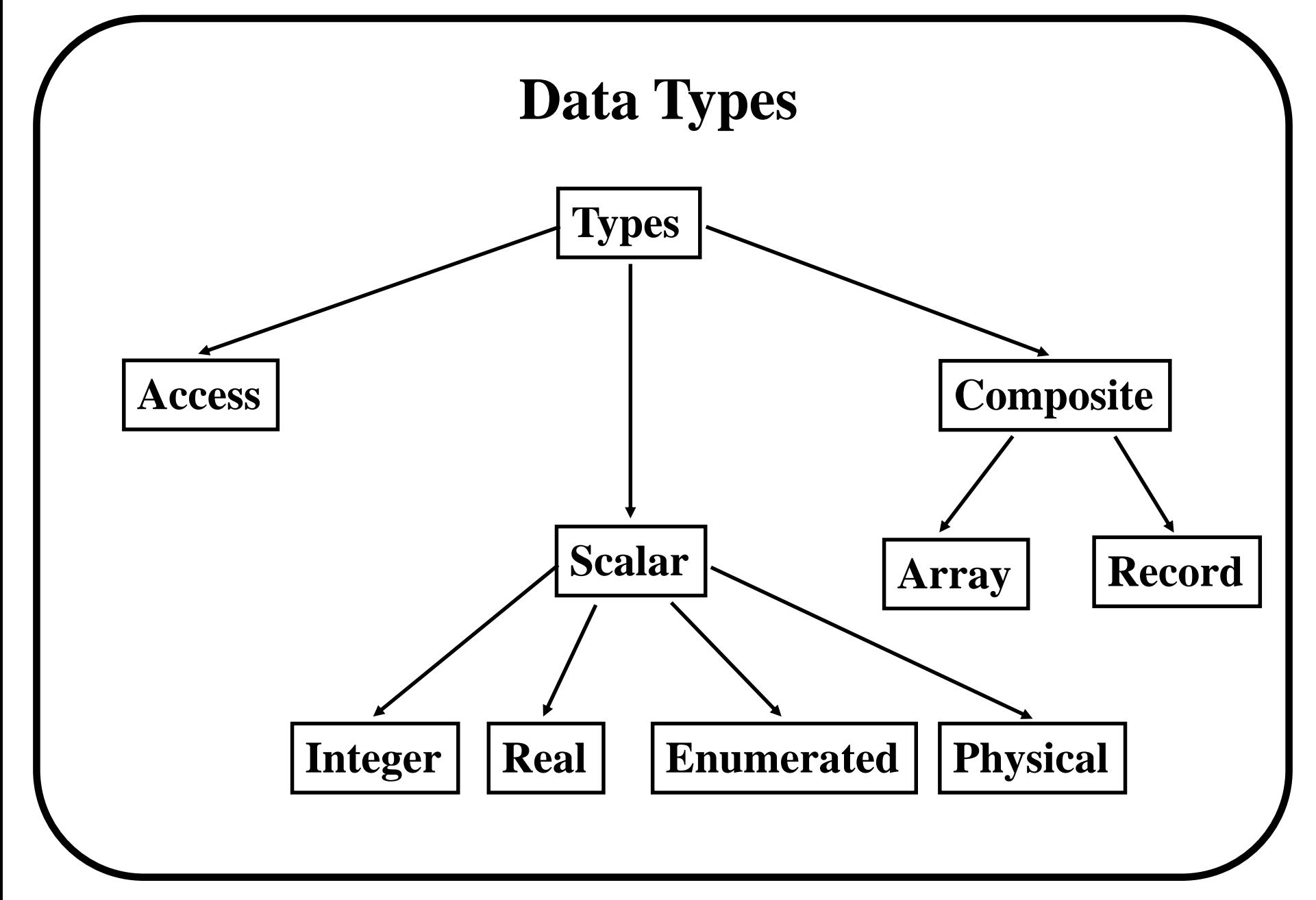

# **Scalar Types**

#### **\* Integer Types**

**- Minimum range for any implementation as defined by standard: -2,147,483,647 to 2,147,483,647**

```
ARCHITECTURE test_int OF test IS
BEGIN
     PROCESS (X)
     VARIABLE a: INTEGER;
     BEGIN
           a := 1; -0Ka := -1; -0Ka := 1.0; -- bad
     END PROCESS;
END TEST;
```
#### **\* Real Types**

**- Minimum range for any implementation as defined by standard: -1.0E38 to 1.0E38**

```
ARCHITECTURE test_real OF test IS
BEGIN
      PROCESS (X)
      VARIABLE a: REAL;
      BEGIN
             a := 1.3; -0Ka := -7.5; - OK
             a := 1; -- bad
             a := 1.7E13; -- OK
             a := 5.3 ns; -- bad
      END PROCESS;
END TEST;
```
- **\* Enumerated Types**
	- **- User defined range**

```
TYPE binary IS ( ON, OFF );
...some statements ...
ARCHITECTURE test_enum OF test IS
BEGIN
       PROCESS (X)
       VARIABLE a: binary;
       BEGIN
              a := ON; -- OK
              ... more statements ...
              a := OFF; -- OK
              ... more statements ...
       END PROCESS;
END TEST;
```
#### **\* Physical Types:**

**- Can be user defined range**

**TYPE resistence IS RANGE 0 to 1000000 UNITS ohm; -- ohm Kohm = 1000 ohm; -- 1 K Mohm = 1000 kohm; -- 1 M END UNITS;**

**- Time units are the only predefined physical type in VHDL**

**\* The predefined time units are as as follows**

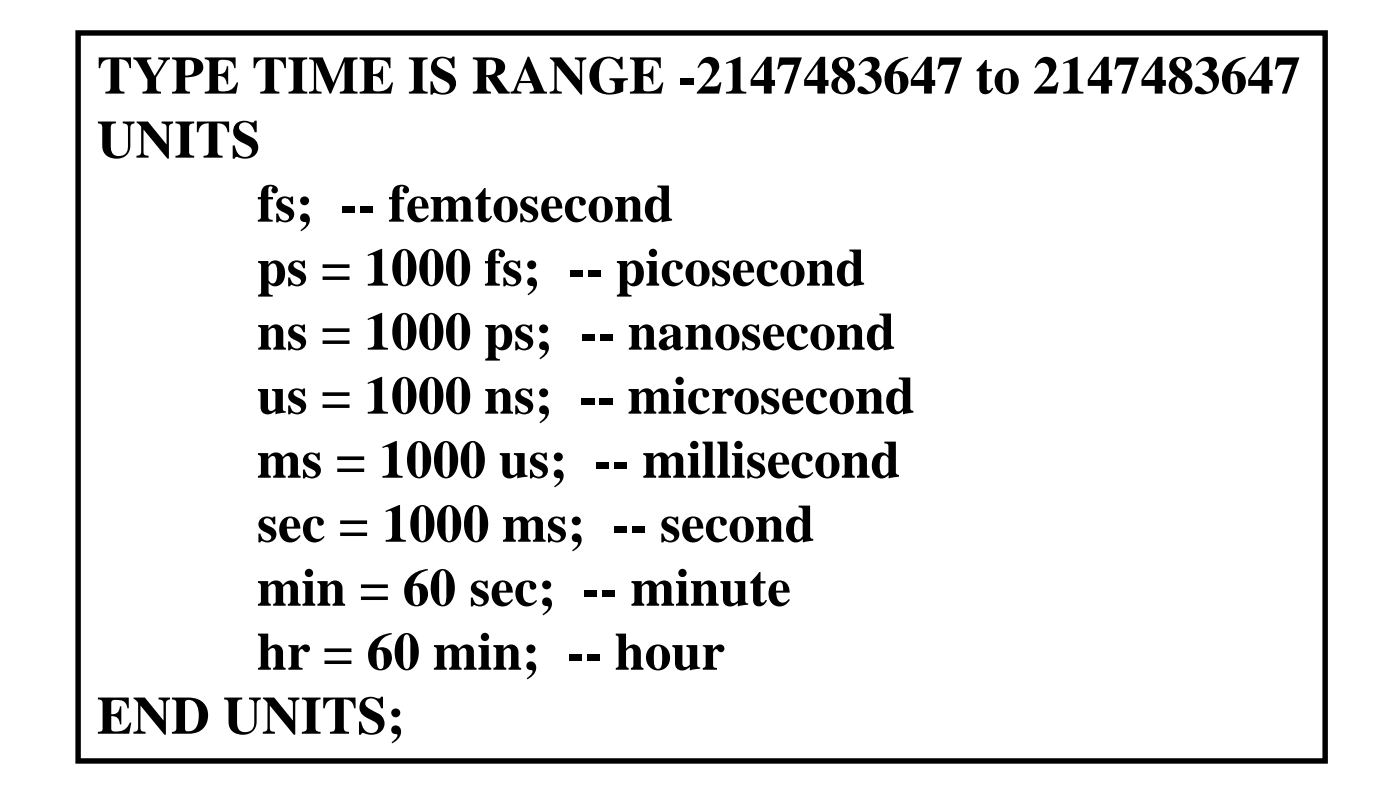

# **Composite Types**

- **\* Array Types:**
	- **- Used to collect one or more elements of a similar type in a single construct**
	- **- Elements can be any VHDL data type**

```
TYPE data_bus IS ARRAY (0 TO 31) OF BIT;
0 ...element numbers...31
```
**0 ...array values...1**

```
SIGNAL X: data_bus;
SIGNAL Y: BIT;
      Y <= X(12); -- Y gets value of 12th element
```
# **Composite Types (cntd.)**

**\* Another sample one-dimensional array (using the DOWNTO order)**

```
TYPE register IS ARRAY (15 DOWNTO 0) OF BIT;
15 ...element numbers... 0
0 ...array values... 1
```

```
Signal X: register;
SIGNAL Y: BIT;
Y <= X(4); -- Y gets value of 4th element
```
**\* DOWNTO keyword orders elements from left to right, with decreasing element indices**

# **Composite Types (cntd.)**

**\* Two-dimensional arrays are useful for describing truth tables.**

```
TYPE truth_table IS ARRAY(0 TO 7, 0 TO 4) OF BIT;
CONSTANT full_adder: truth_table := (
      "000_00",
      "001_01",
      "010_01",
      "011_10",
      "100_01",
      "101_10",
      "110_10",
      "111_11");
```
# **Composite Types (cntd.)**

- **\* Record Types**
	- **- Used to collect one or more elements of a different types in single construct**
	- **- Elements can be any VHDL data type**
	- **- Elements are accessed through field name**

```
TYPE binary IS ( ON, OFF );
TYPE switch_info IS
RECORD
      status : binary;
      IDnumber : integer;
END RECORD;
VARIABLE switch : switch_info;
      switch.status := on; -- status of the switch
      switch.IDnumber := 30; -- number of the switch
```
### **Access Types**

#### **\* Access**

- **- Similar to pointers in other languages**
- **- Allows for dynamic allocation of storage**
- **- Useful for implementing queues, fifos, etc.**

# **Subtypes**

#### **\* Subtype**

**- Allows for user defined constraints on a data type**

- **- May include entire range of base type**
- **- Assignments that are out of the subtype range result in an error**

**SUBTYPE <name> IS <br/> <br/>k> <br/>type> RANGE <user range>;** 

**SUBTYPE first\_ten IS integer RANGE 1 to 10;**

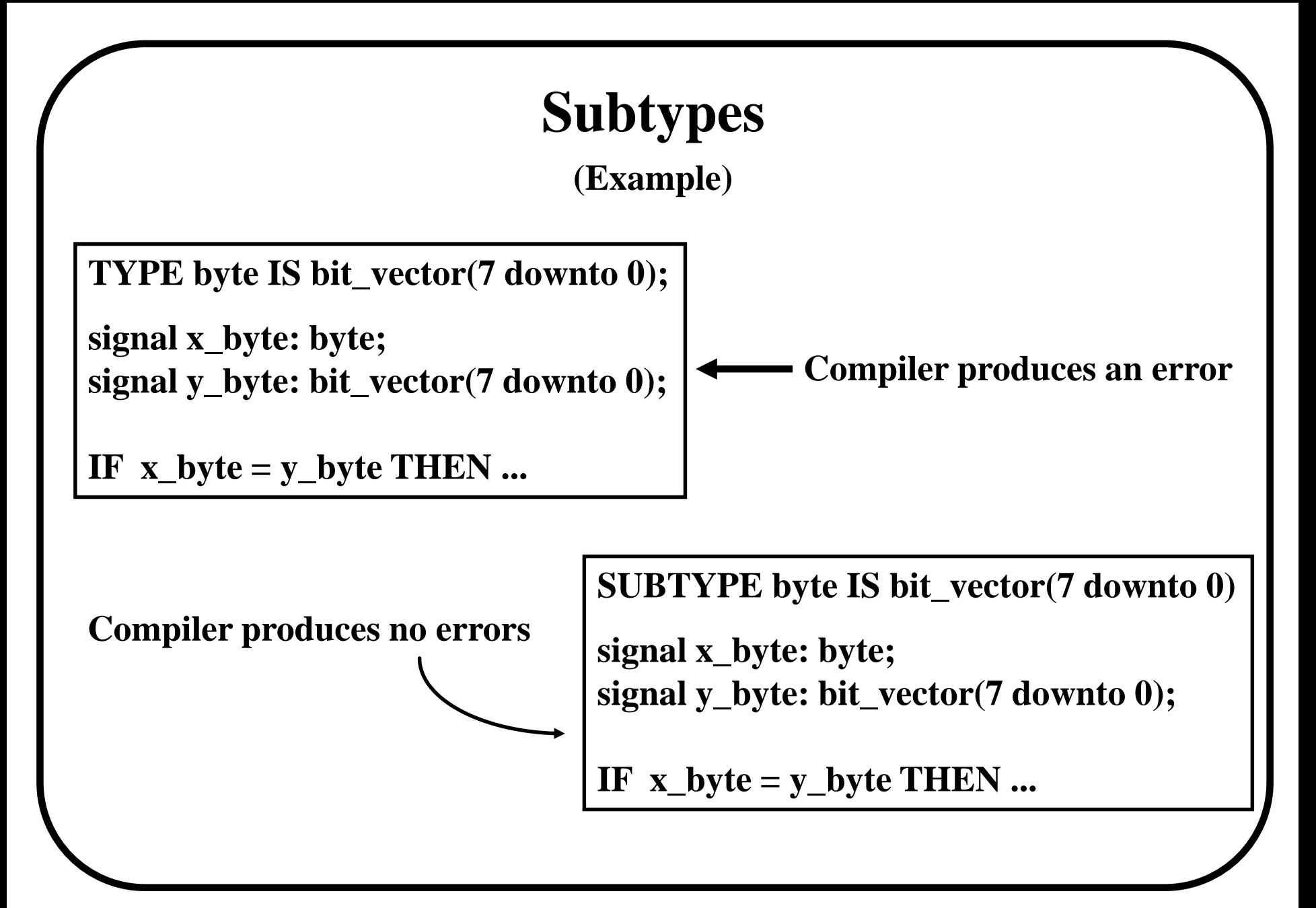

# **Summary**

- **\* VHDL has several different data types available to the designer**
- **\* Enumerated types are user defined**
- **\* Physical types represent physical quantities**
- **\* Arrays contain a number of elements of the same type or subtypes**
- **\* Records may contain a number of elements of different types or subtypes**
- **\* Access types are basically pointers**
- **\* Subtypes are user defined restrictions on the base type**

- **\* Language defined attributes return information about certain items in VHDL**
	- **- Types, subtypes**
	- **- Procedures, functions**
	- **- Signals, variables, constants**
	- **- Entities, architectures, configurations, packages**
	- **- Components**
- **\* VHDL has several predefined attributes that are useful to the designer**

**\* Attributes can be user-defined to handle custom situations (user-defined records, etc.)**

**(Signal Attributes)**

**\* General form of attribute use is:**

**<name> ' <attribute\_identifier>**

**\* Some examples of signal attributes**

**X'EVENT -- evaluates TRUE when an event on signal X has just -- occured.**

**X'LAST\_VALUE -- returns the last value of signal X**

**X'STABLE(t) -- evaluates TRUE when no event has occured on -- signal X in the past t" time**

**(Value Attributes)**

**'LEFT -- returns the leftmost value of a type**

**'RIGHT -- returns the rightmost value of a type**

**'HIGH -- returns the greatest value of a type**

**'LOW -- returns the lowest value of a type**

**'LENGTH -- returns the number of elements in a constrained array**

**'RANGE -- returns the range of an array**

**(Example)**

**TYPE count is RANGE 0 TO 127; TYPE states IS (idle, decision,read,write); TYPE word IS ARRAY(15 DOWNTO 0) OF bit;**

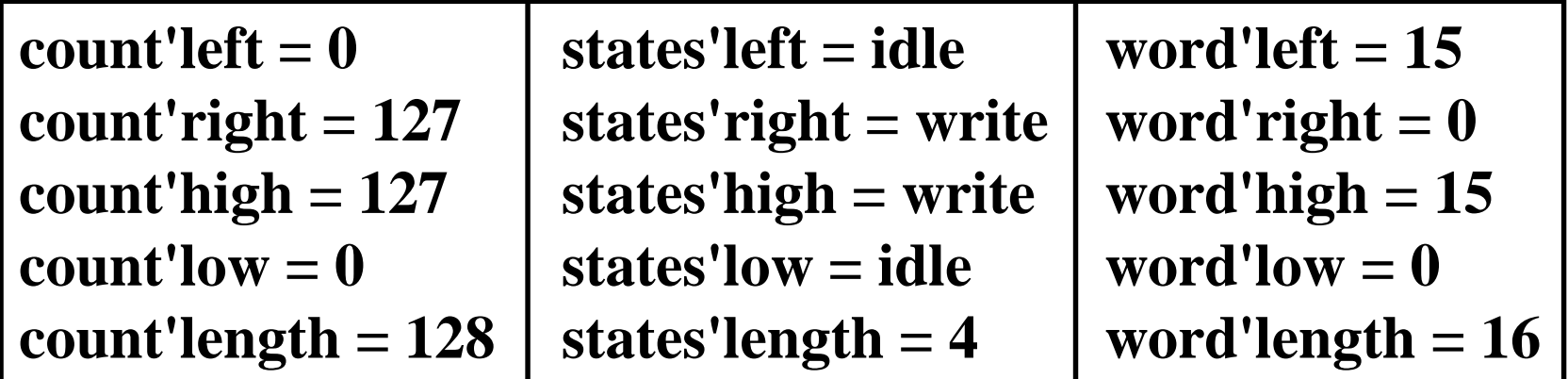

#### **count'range = 0 TO 127 word'range = 15 DOWNTO 0**

## **Register Example**

- **\* This example shows how attributes can be used in the description of an 8-bit register.**
- **\* Specifications**
	- **- Triggers on rising clock edge**
	- **- Latches only on enable high**
	- **- Has a data setup time of 5 ns.**

**ENTITY 8\_bit\_reg IS PORT (enable, clk : IN std\_logic; a : IN std\_logic\_vector (7 DOWNTO 0); b : OUT std\_logic\_vector (7 DOWNTO 0); END 8\_bit\_reg;**

### **Register Example (contd.)**

**\* A signal having the type std\_logic may assume the values: 'U', 'X', '0', '1', 'Z', 'W', 'L', 'H', or '-'**

**\* The use of 'STABLE detects for setup violations**

**ARCHITECTURE first\_attempt OF 8\_bit\_reg IS BEGIN PROCESS (clk) BEGIN IF (enable = '1') AND a'STABLE(5 ns) AND (clk = '1') THEN**  $\mathbf{b} \leq \mathbf{a}$ **END IF; END PROCESS; END first\_attempt;**

**\* What happens if clk was 'X'?**

# **Register Example (contd.)**

**\* The use of 'LAST\_VALUE ensures the clock is rising from a 0 value**

```
ARCHITECTURE behavior OF 8_bit_reg IS
BEGIN
      PROCESS (clk)
      BEGIN
             IF (enable ='1') AND a'STABLE(5 ns) AND
              (clk = '1') AND (clk'LASTVALUE = '0') THEN
              b <= a;
             END IF;
      END PROCESS;
END behavior;
```
# **Concurrent and Sequential Statements**

- **\* VHDL provides two different types of execution:** *sequential* **and** *concurrent*
- **\* Different types of execution are useful for modeling of real hardware**
- **\* Sequential statements view hardware from a** *programmer* **approach**
- **\* Concurrent statements are order-independent and asynchronous**

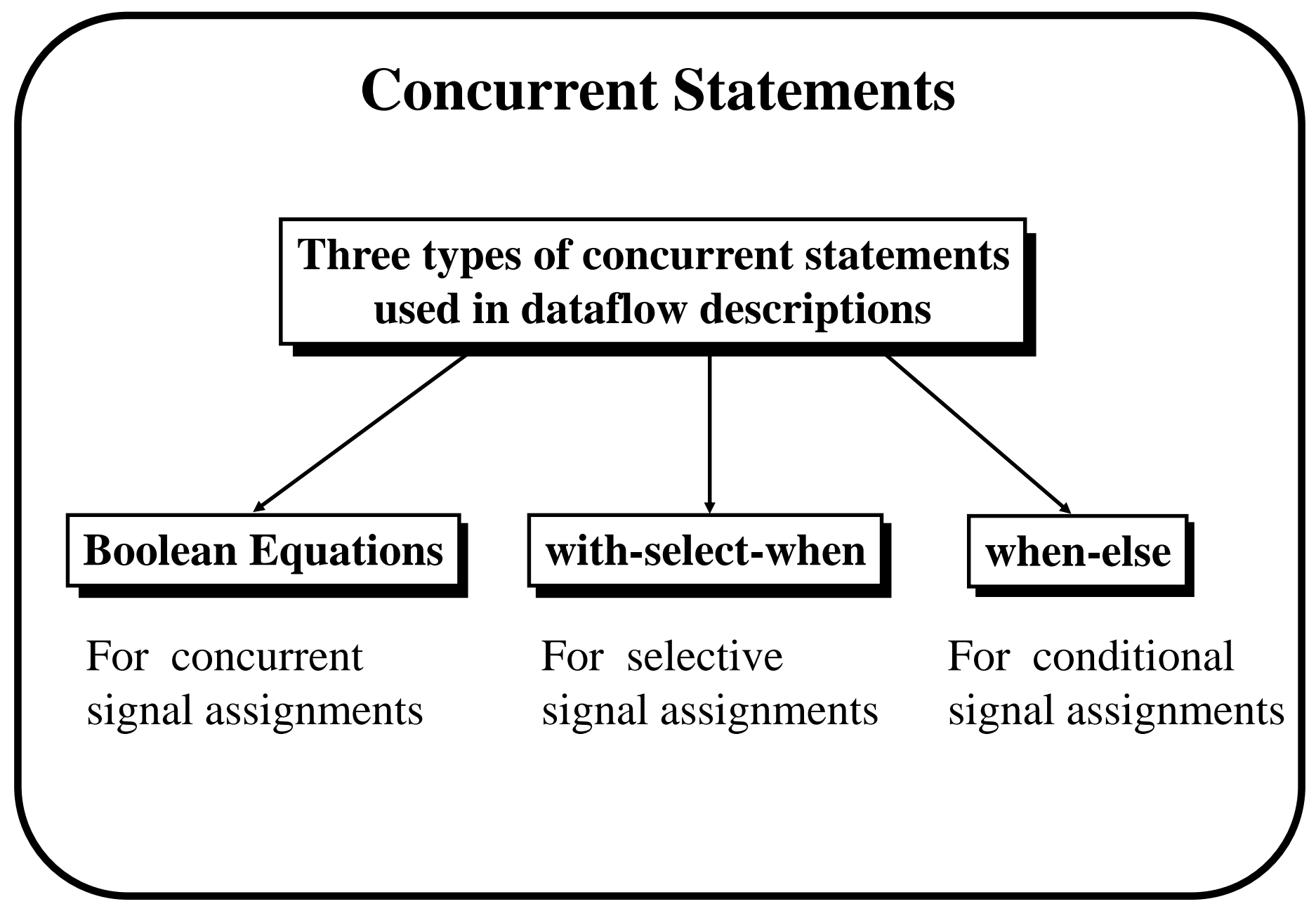

### **Concurrent Statements Boolean equations**

```
entity control is port(mem_op, io_op, read, write: in bit;
                      memr, memw, io_rd, io_wr:out bit);
```

```
end control;
```

```
architecture control_arch of control is
begin
```

```
memw <= mem_op and write;
        memr <= mem_op and read;
        io_wr \leq io_op and write;
        i\sigma_{\text{nd}} \leq i\sigma_{\text{on}} and read;
end control_arch;
```
#### **Concurrent Statements with-select-when**

**entity** mux **is port**(a,b,c,d: **in** std\_logic\_vector(3 **downto** 0); s: **in** std\_logic\_vector(1 **downto** 0); x: **out** std\_logic\_vector(3 **downto** 0));

**end** mux;

```
architecture mux_arch of mux is
begin
with s select
      x \leq a when "00",
              b when "01",
              c when "10",
              d when others;
end mux_arch;
```
#### **Concurrent Statements with-select-when (cntd.) architecture** mux\_arch **of** mux **is begin with** s **select**  $x \leq a$  when "00",  $\leftarrow$ b when " $01$ ",  $\leftarrow$ c **when** "10", d **when** "11", "--" **when others**; **end** mux\_arch; *possible values of s*

### **Concurrent Statements when-else**

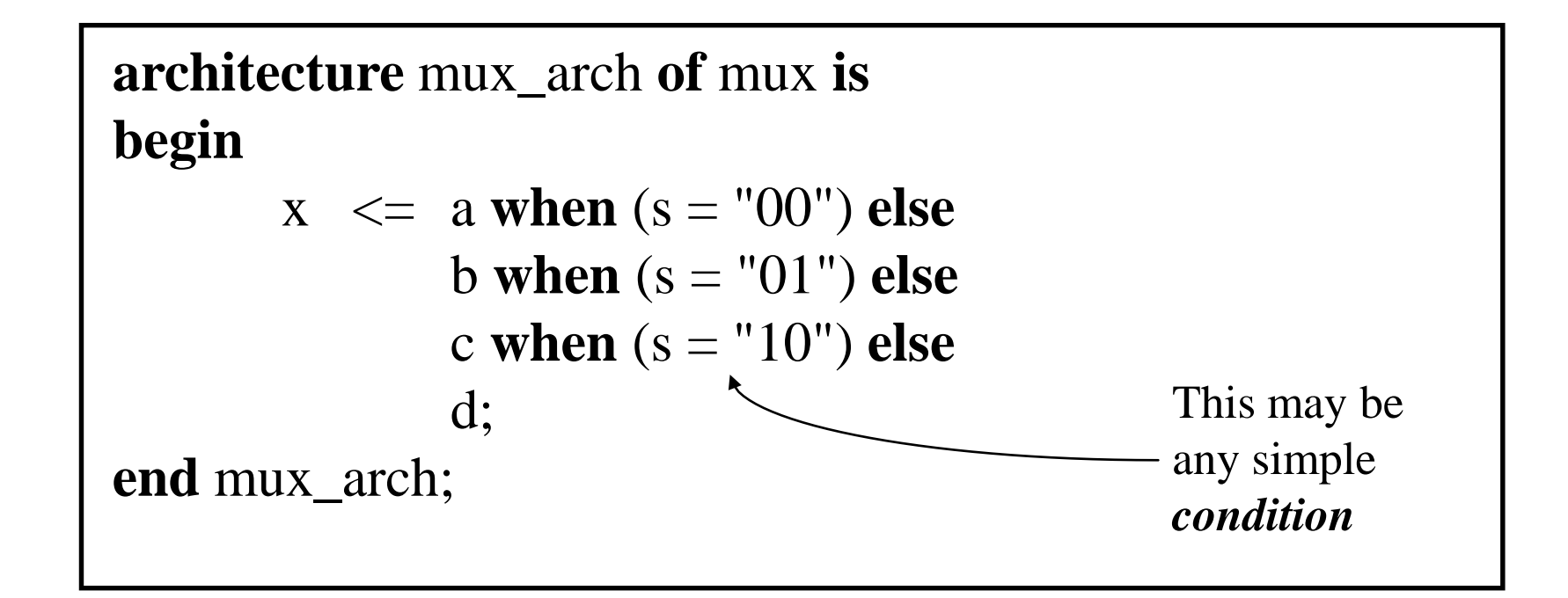

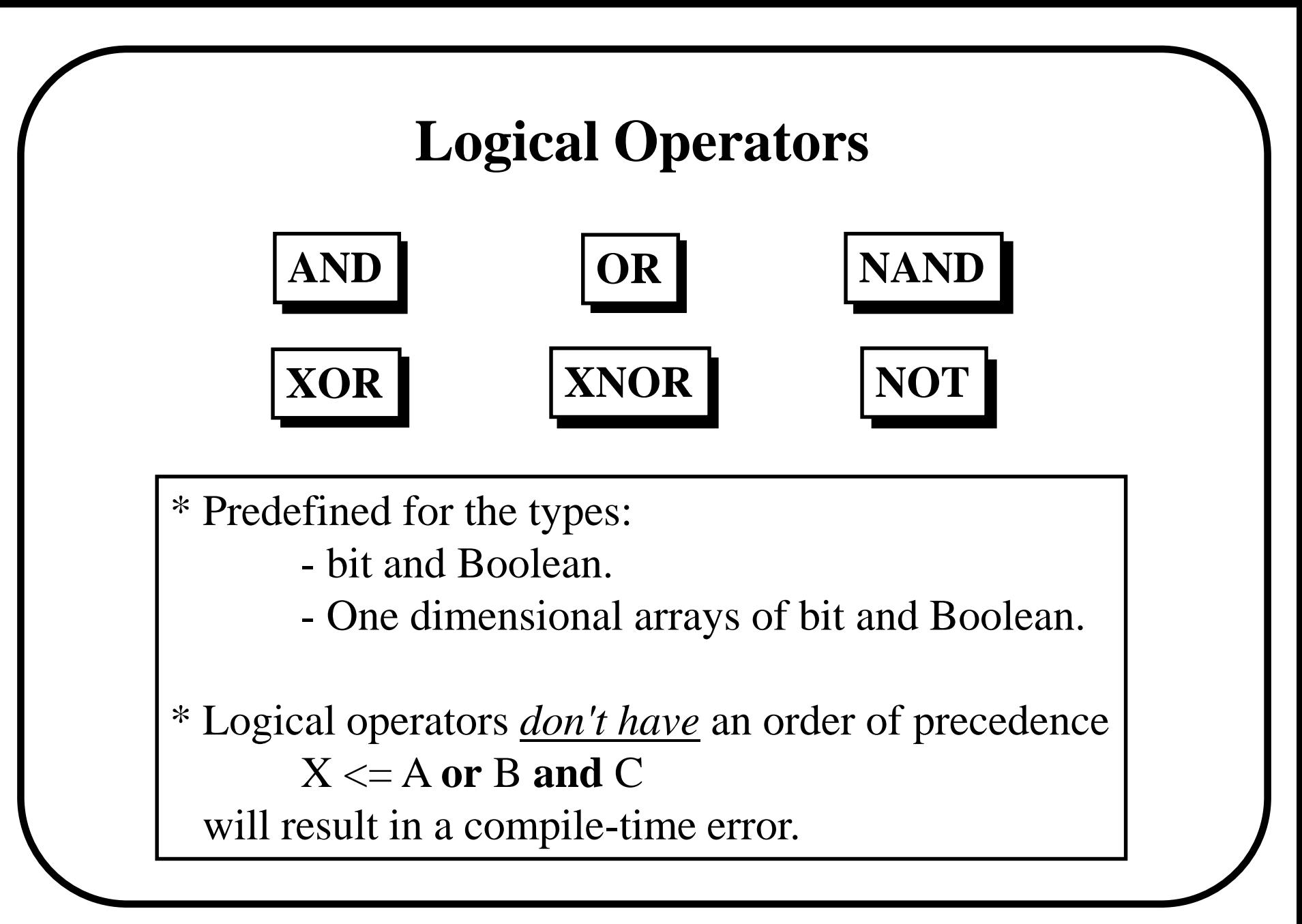

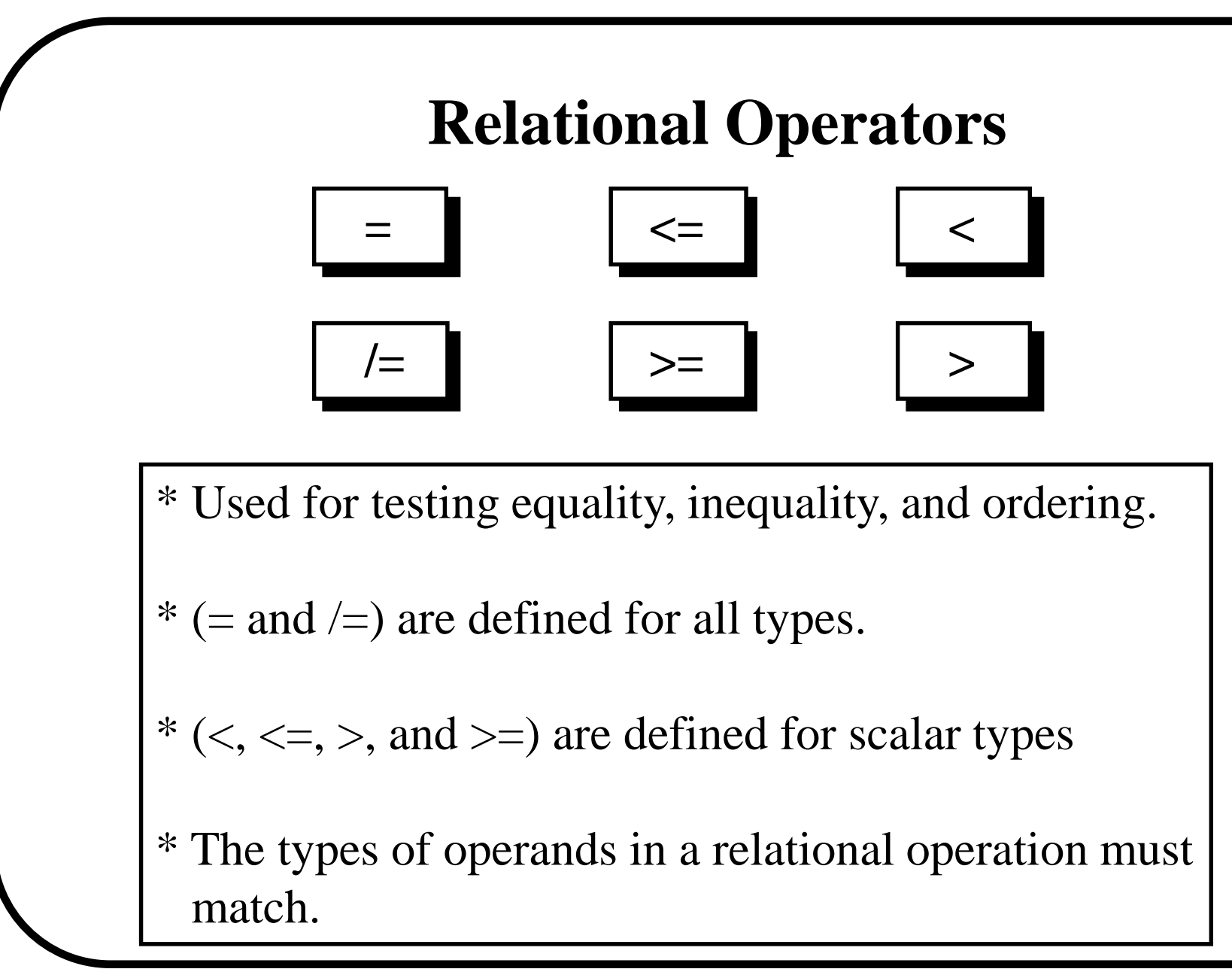

# **Arithmetic Operators Addition operators Multiplication operators Miscellaneous operators + \* / mod - & rem abs \*\***

### **Sequential Statements**

**Sequential statements are contained in a** *process***,** *function***, or** *procedure***.**

**Inside a process signal assignment is sequential from a simulation point of view.**

**The order in which signal assignments are listed** *does affect* **the result.**

### **Process Statement**

- **\* Process statement is a VHDL construct that embodies algorithms**
- **\* A process has a sensitivity list that identifies which signals will cause the process to exeute.**

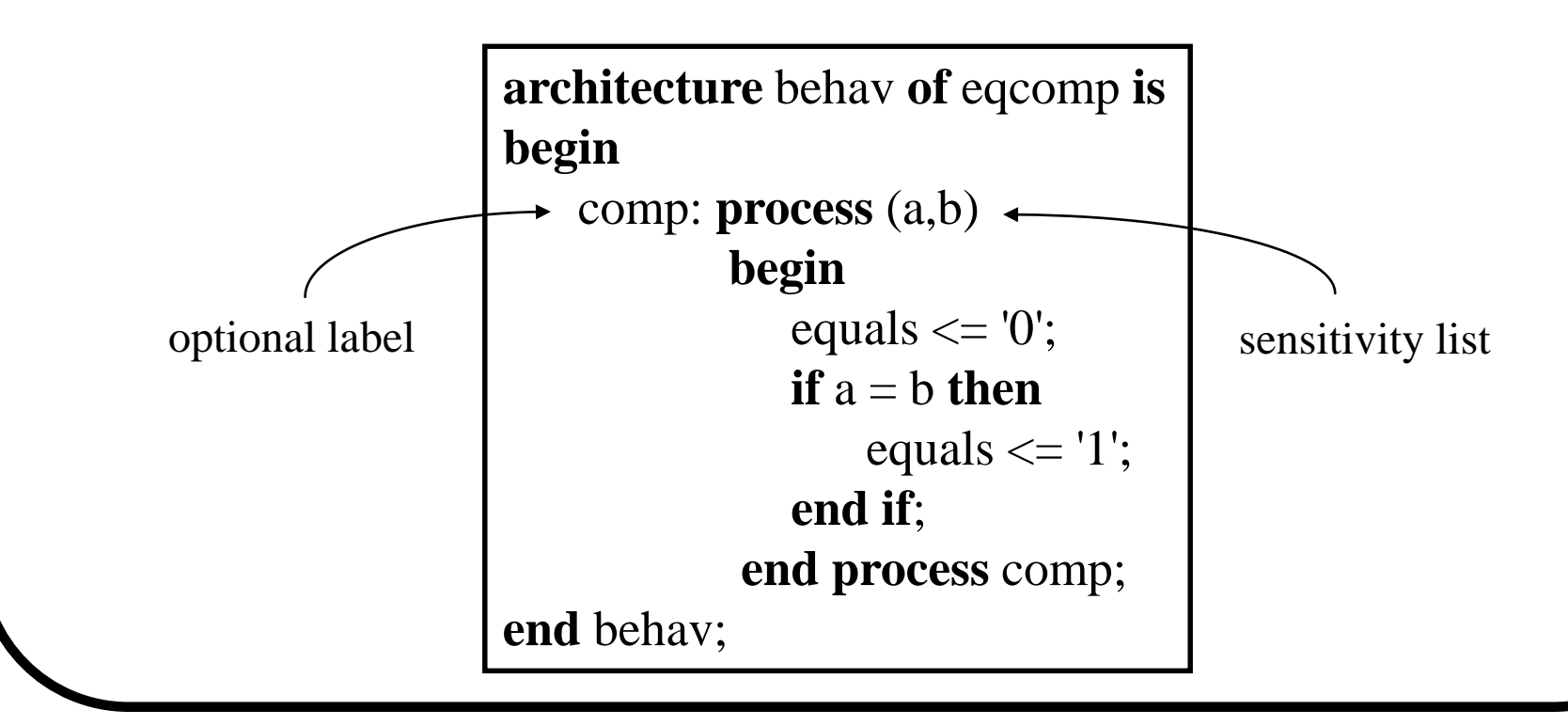
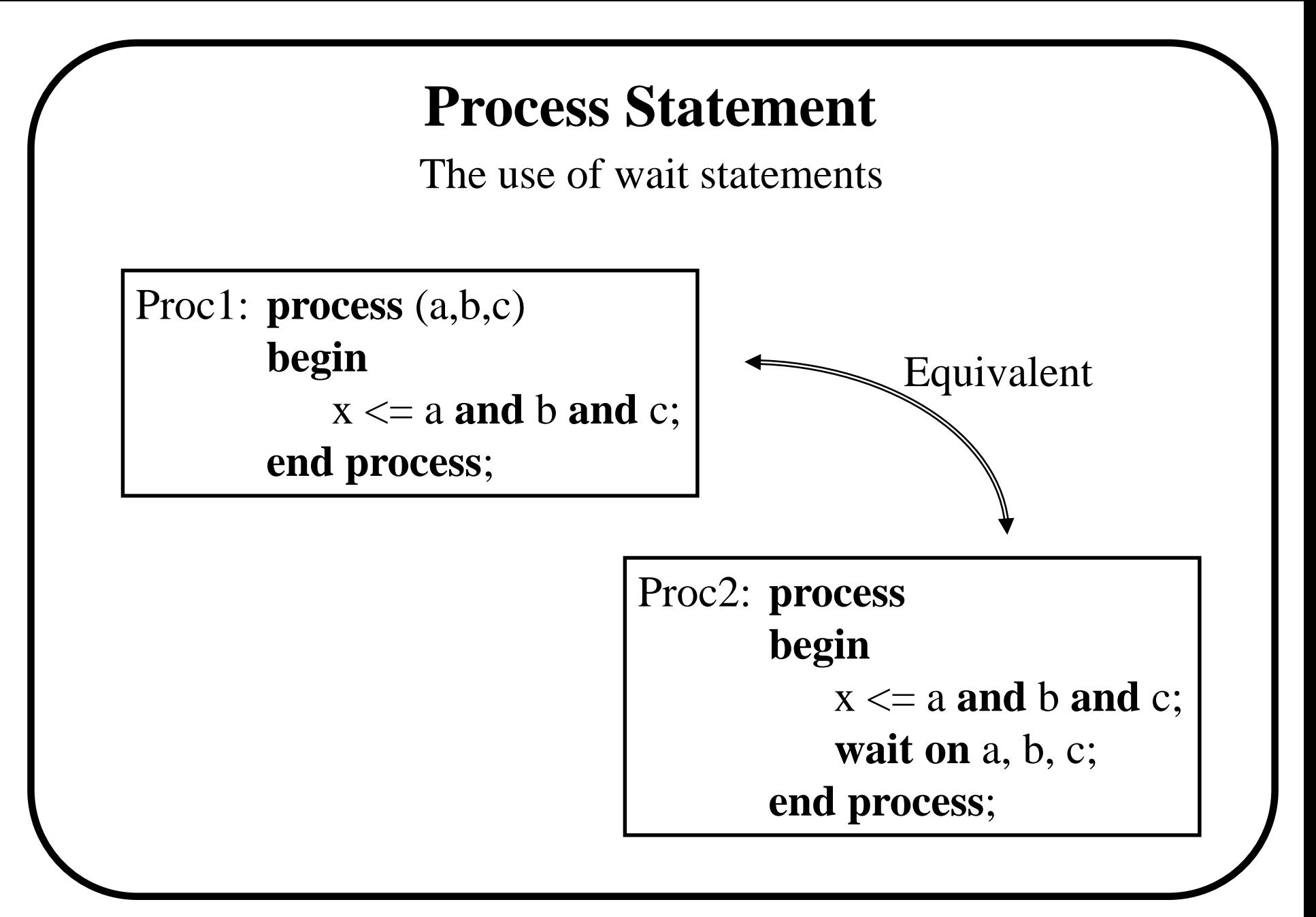

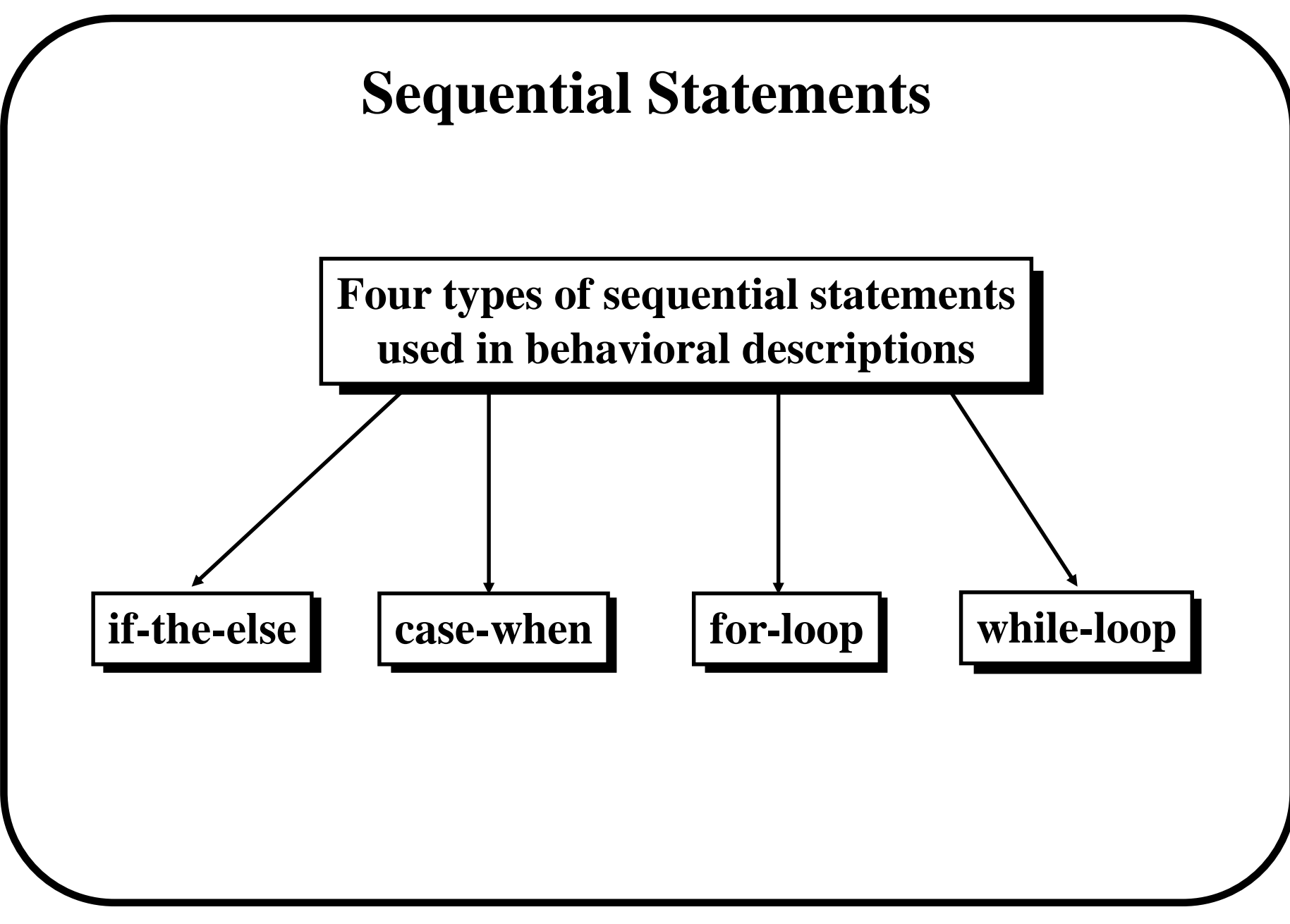

# **Sequential Statements**

#### **if-then-else**

```
signal step: bit;
signal addr: bit_vector(0 to 7);
        .
        .
        .
p1: process (addr)
    begin
        if addr > x"0F" then
             step \le '1';
        else
             step \leq '0';
        end if;
    end process;
```

```
signal step: bit;
signal addr: bit_vector(0 to 7);
        .
        .
        .
p2: process (addr)
    begin
        if addr > x"0F" then
             step \leq '1';
        end if;
    end process;
```
#### **P2 has an implicit memory**

# **Sequential Statements**

**if-then-else (cntd.)**

```
architecture mux_arch of mux is
begin
mux4_1: process (a,b,c,d,s)
         begin
            if s = "00" then
                x \leq a;
             elsif s = "01" then
                x \leq b;
             elsif s = "10" then
                x \leq c;
             else
                x \le d;
             end if;
          end process;
end mux_arch;
```
### **Sequential Statements**

**case-when**

```
case present_state is
    when A \implies y \leq 0'; z \leq 1';
        if x = '1' then
            next_state \leq B;
        else
            next\_state \leq A;end if;
    when B \Rightarrow y \lt = '0'; z \lt = '0';
        if x = '1' then
            next state \lt = A;
        else
            next\_state \leq B;end if;
end case;
```
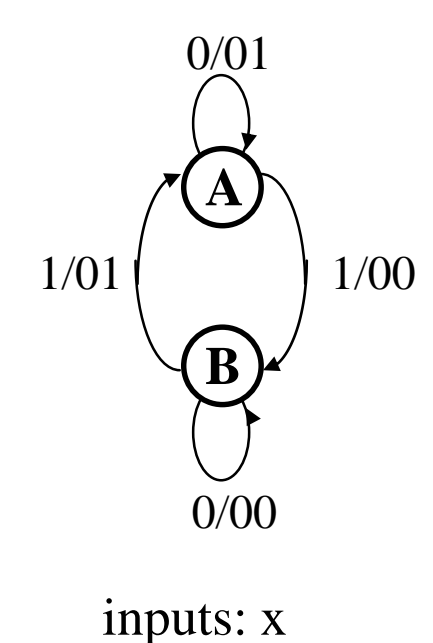

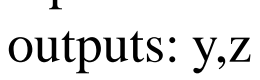

#### **Sequential Statements for-loop**

```
type register is bit_vector(7 downto 0);
type reg_array is array(4 downto 0) of register;
signal fifo: reg_array; 
process (reset)
begin
   if reset = '1' then
       for i in 4 downto 0 loop
          if i = 2 then
              next;
           else
              fifo(i) \leq (others \Rightarrow '0');
           end if;
       end loop;
   end if;
end process;
                                                  Reset
                                                       0|0|0|0|0|0|0|0 0 0 0 0 0 0 0
                                                       0 0 0 0 0 0 0 0
                                                      0 0 0 0 0 0 0 0
```
#### **Sequential Statements while-loop**

```
type register is bit_vector(7 downto 0);
type reg_array is array(4 downto 0) of register;
signal fifo: reg_array; 
process (reset)
   variable i: integer := 0;
begin
   if reset = '1' then
       while i \leq 4 loop
           if i = 2 then
               fifo(i) \leq (others \Rightarrow '0');
           end if;
           i := i + 1;end loop;
   end if;
end process;
                                                    Reset
                                                         0 | 0 | 0 | 0 | 0 | 0 | 0 |0 0 0 0 0 0 0 0
                                                         0 0 0 0 0 0 0 0
                                                         0 0 0 0 0 0 0 0
```
### **Functions and Procedures**

- **\* High level design constructs that are most commonly used for:**
	- **- Type conversions**
	- **- Operator overloading**
	- **- Alternative to component instantiation**
	- **- Any other user defined purpose**
- **\* The subprograms of most use are predefined in: - IEEE 1076, 1164, 1076.3 standards**

### **Functions Type conversion**

```
function bv2I (bv: bit_vector) return integer is
    variable result, one bit: integer := 0;
begin
   myloop: for i in bv'low to bv'high loop
       onebit := 0;
       if bv(i) = '1' then
```
onbit :=  $2**$  (I-bv'low);

 $result := result + onebit;$ 

```
* Statements within a
 function must be
 sequential.
```

```
* Function parameters
 can only be inputs
 and they cannot be
 modified.
```

```
* No new signals can be
 declared in a function
 (variables may be
 declared).
```
**end** bv2I;

**end if**;

**end loop** myloop;

**return** (result);

# **Functions**

#### **Shorthand for simple components**

```
function inc (a: bit_vector) return bit_vector is
    variable s: bit_vector (a'range);
    variable carry: bit;
begin
   carry := '1';for i in a'low to a'high loop
       s(i) := a(i) xor carry;
       carry := a(i) and carry;
    end loop
   return (s);
```
**\* Functions are restricted to substite components with only one output.**

end inc;

#### **Functions Overloading functions**

```
function "+" (a,b: bit_vector) return
bit_vector is
    variable s: bit_vector (a'range);
    variable c: bit;
    variable bi: integer;
begin
    carry := '0';for i in a'low to a'high loop
        bi := b'low + (i - a'low);s(i) := (a(i) \times br(b(i)) \times or \infty;c := ((a(i) or b(bi)) and c) or
             (a(i) and b(bi);
    end loop;
    return (s);
end "+";
```

```
function "+" (a: bit_vector; b: integer)
return bit_vector is
begin
   return (a + i2bv(b, a'length));end "+";
```
### **Using Functions**

**Functions may be defined in:**

- **\* declarative region of an architecture (visible only to that architecture)**
- **\* package (is made visible with a use clause)**

```
use work.my_package.all
architecture myarch of full_add is
begin
```
sum  $\leq$  a **xor** b **xor** c\_in;

```
c_out \leq majority(a,b,c_in)
```
**end**;

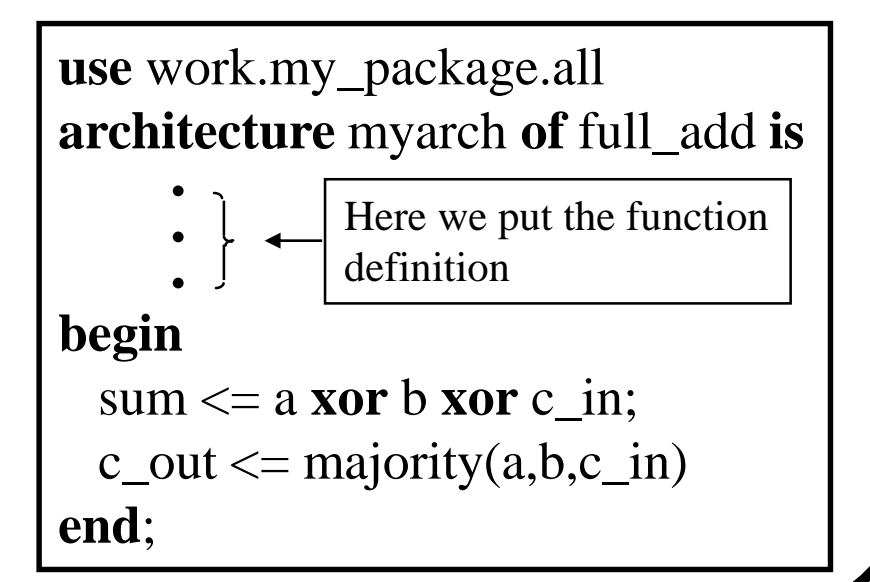

### **Procedures**

```
entity flop is port(clk: in bit;
         data_in: in bit_vector(7 downto 0);
         data_out, data_out_bar: out bit_vector(7 downto 0));
end flop;
```
**architecture** design **of** flop **is**

```
procedure dff(signal d: bit_vector; signal clk: bit;
               signal q, q_bar: out bit_vector) is
```
**begin**

```
if clk'event and clk = '1' then
    q \le d; q_{bar} \le m \le n ot(d);
end if;
```
**end procedure**;

**begin**

```
dff(data_in, clk, data_out,data_out_bar);
end design;
```
### **Libraries and Packages**

- **\* Used to declare and store:**
	- **- Components**
	- **- Type declarations**
	- **- Functions**
	- **- Procedures**

**\* Packages and libraries provide the ability to** *reuse* **constructs in multiple entities and architectures**

### **Libraries**

- **\* Library is a place to which design units may be compiled.**
- **\*Two predefined libraries are the IEEE and WORK libraries.**
- **\* IEEE standard library contains the IEEE standard design units. (e.g. the packages: std\_logic\_1164, numeric\_std).**
- **\* WORK is the default library.**
- **\* VHDL knows library only by logical name.**

#### **Libraries How to use ?**

**\* A library is made visible using the** *library* **clause.**

**library** ieee;

Design units within the library must also be made visible via the *use* clause.

> **for all**: and2 **use entity** work.and\_2(dataflow); **for all**: and3 **use entity** work.and\_3(dataflow); **for all** : or2 **use entity** work.or\_2(dataflow); **for all** : not1 **use entity** work.not\_2(dataflow);

### **Packages**

**\* Packages are used to make their constructs visible to other design units.**

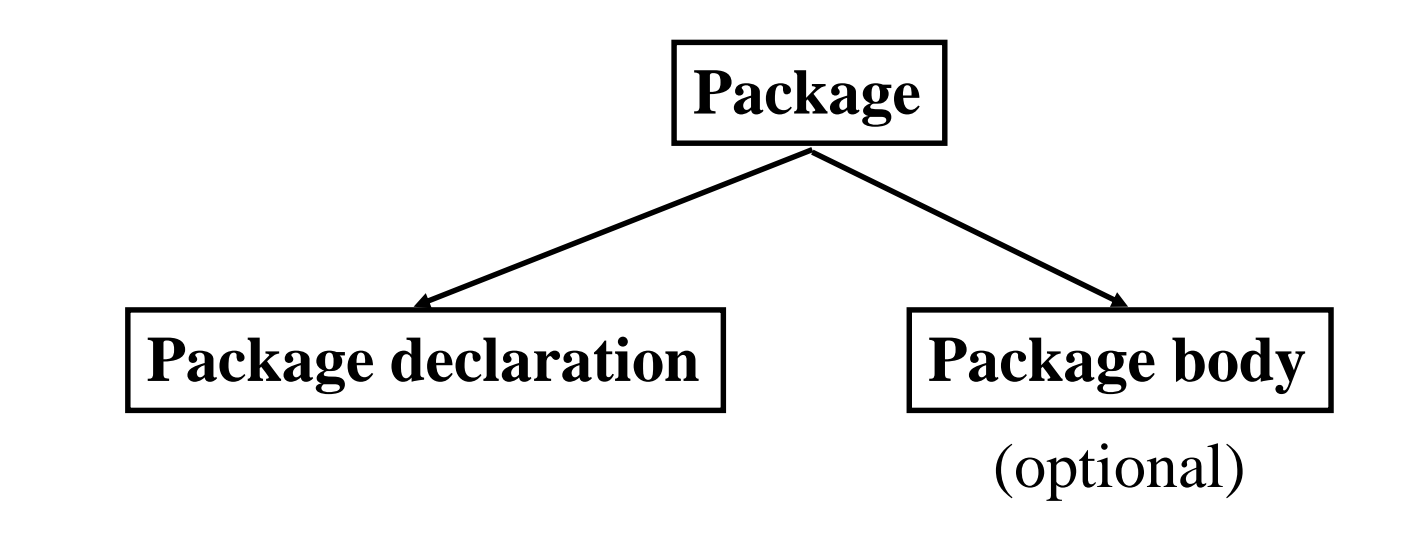

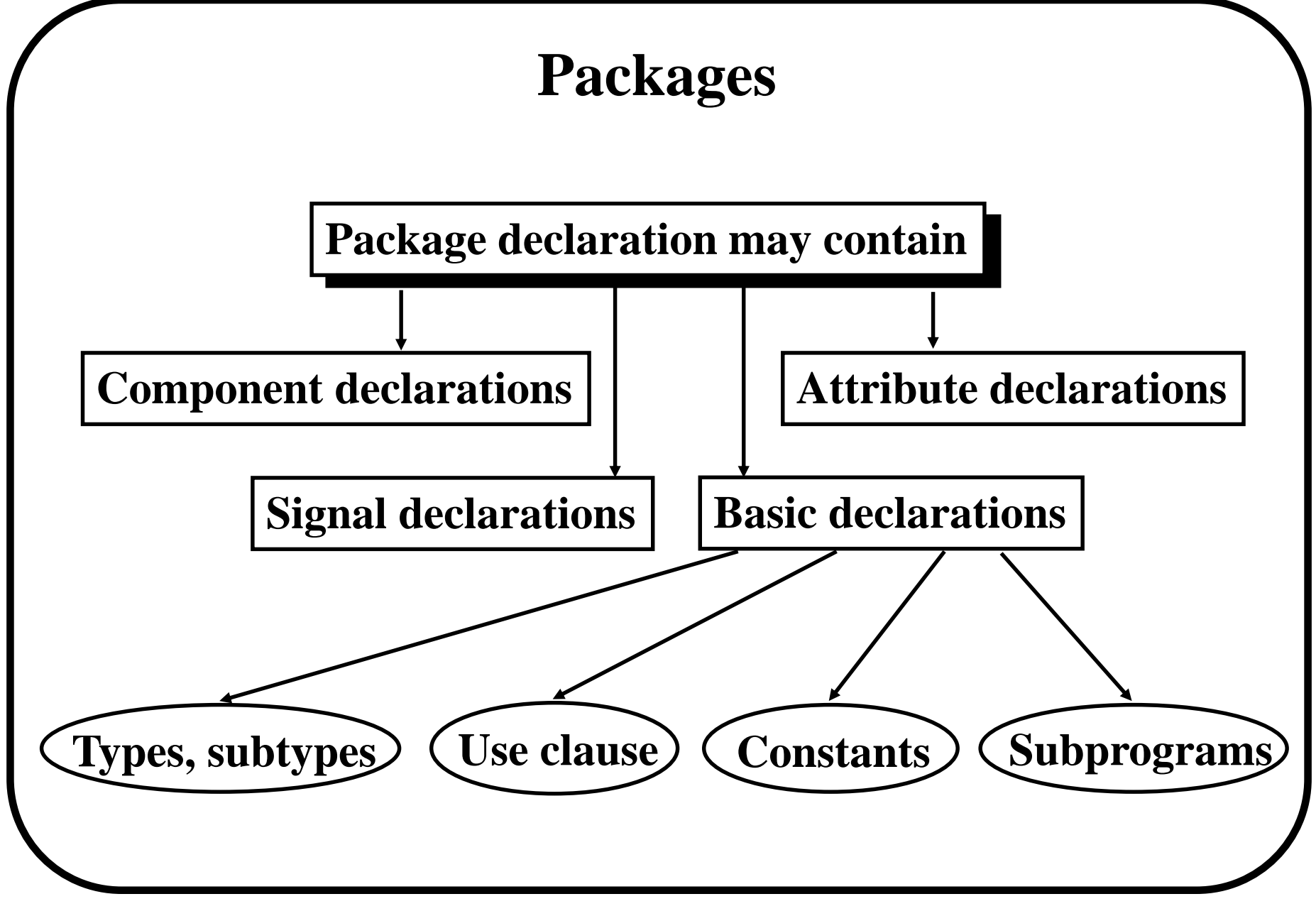

### **Example of a package declaration Package Declaration**

**package** my\_package **is type** binary **is** (on, off); **constant** pi : real : = 3.14; **procedure** add\_bits3 (signal a, b, en : in bit; **signal** temp\_result, temp\_carry : out bit); **end** my\_package;

**The procedure body is defined in the "package body"**

### **Package Body**

- **\* The package declaration contains only the declarations of the various items**
- **\* The package body contains** *subprogram bodies* **and other declarations not intended for use by other VHDL entities**

```
package body my_package is
   procedure add_bits3 (signal a, b, en : in bit;
   signal temp_result, temp_carry : out bit) is
    begin
       temp\_result \leq (a \times or \ b) and en;
       temp\_carry \leq a and b and en;
   end add_bits3;
end my_package;
```
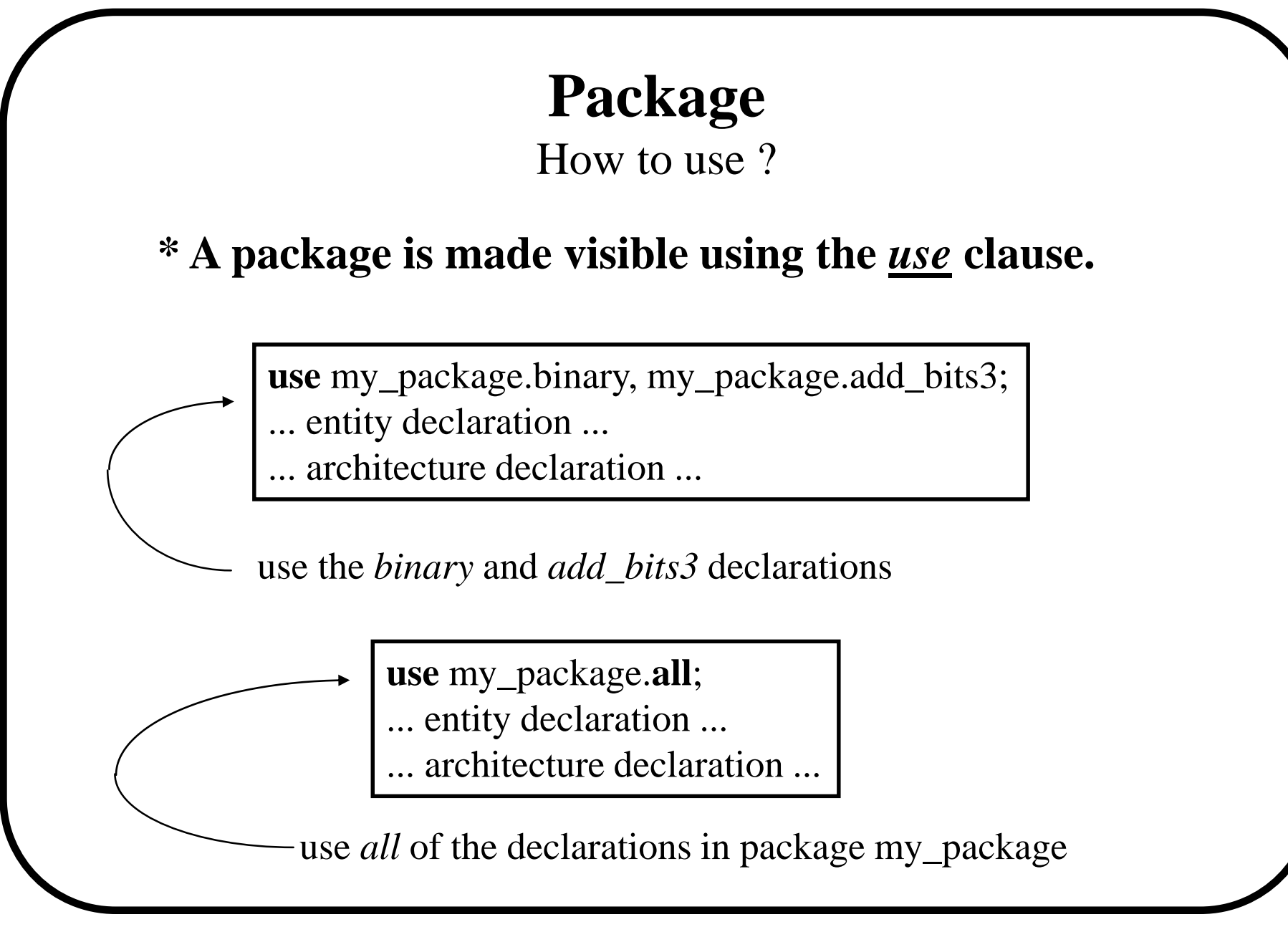

### **Generics**

**\* Generics may be added for readability, maintenance and configuration.**

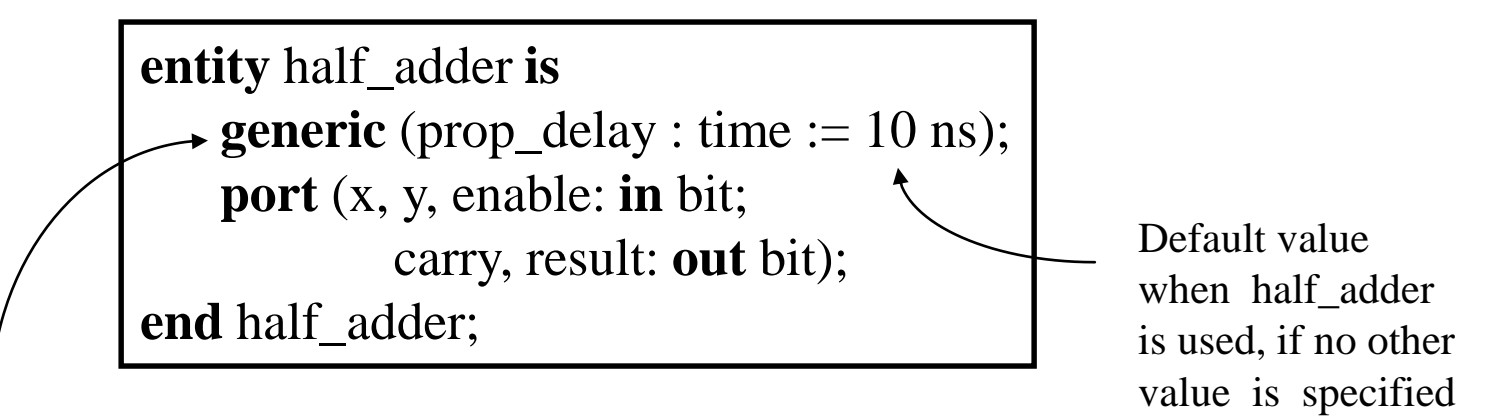

In this case, a generic called prop\_delay was added to the entity and defined to be 10 ns

### **Generics (cntd.)**

**architecture** data\_flow **of** half\_adder **is begin** carry  $=$  (x **and** y) **and** enable **after** prop\_delay; result =  $(x \times y)$  and enable after prop\_delay; **end** data\_flow;

### **Generics (cntd.)**

**architecture** structural **of** two\_bit\_adder **is component** adder **generic**( prop\_delay: time); **port**(x,y,enable: **in** bit; carry, result: **out** bit); **end** component;

**for** c1: adder **use entity** work.half\_adder(data\_flow); **for** c2: adder **use entity** work.half\_adder(data\_flow);

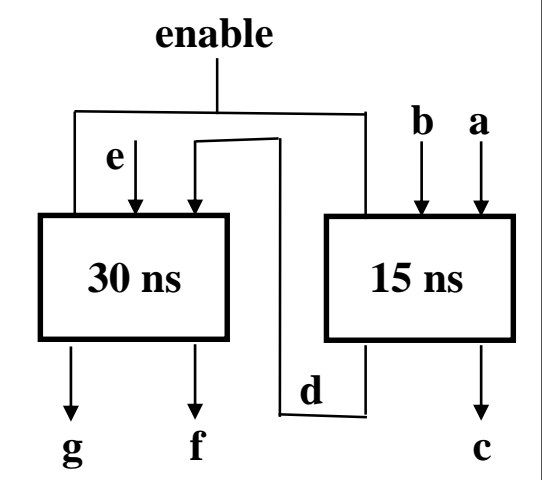

**signal** d: bit;

#### **begin**

c1: adder **generic map**(15 ns) **port map** (a,b,enable,d,c); c2: adder **generic map**(30 ns) **port map** (e,d,enable,g,f); **end** structural;

## **Delay Types**

- **\* Delay is created by scheduling a signal assignment for a future time**
- **\* There are two main types of delay supported VHDL**
	- **- Inertial**
	- **- Transport**

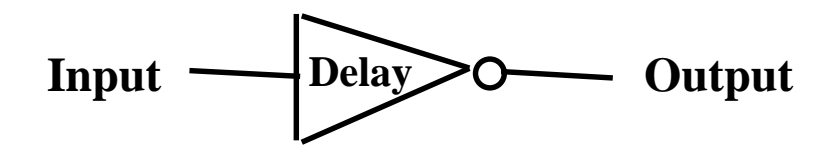

### **Inertial Delay**

- **\* Inertial delay is the default delay type**
- **\* It absorbs pulses of shorter duration than the specified delay**

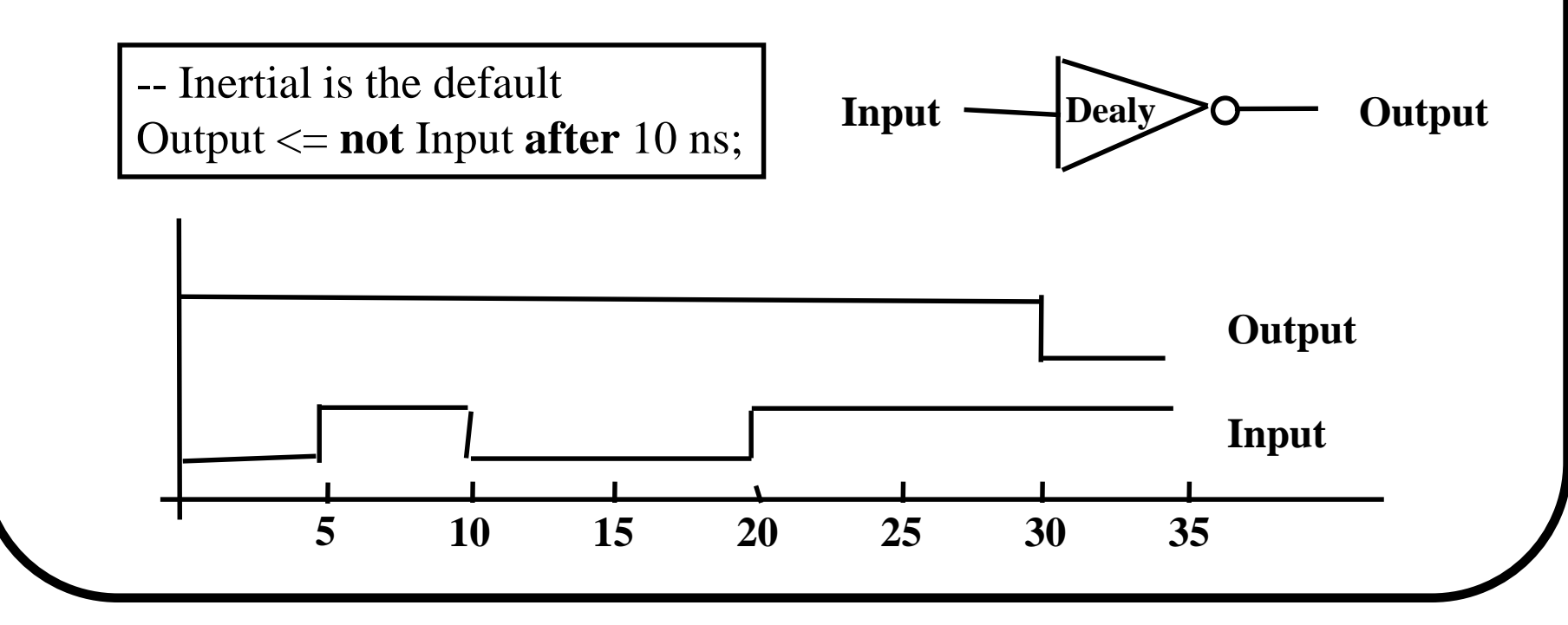

### **Transport Delay**

**\* Must be explicitly specified by user \* Passes all input transitions with delay**

-- TRANSPORT must be specified Output <= **transport not** Input **after** 10 ns;

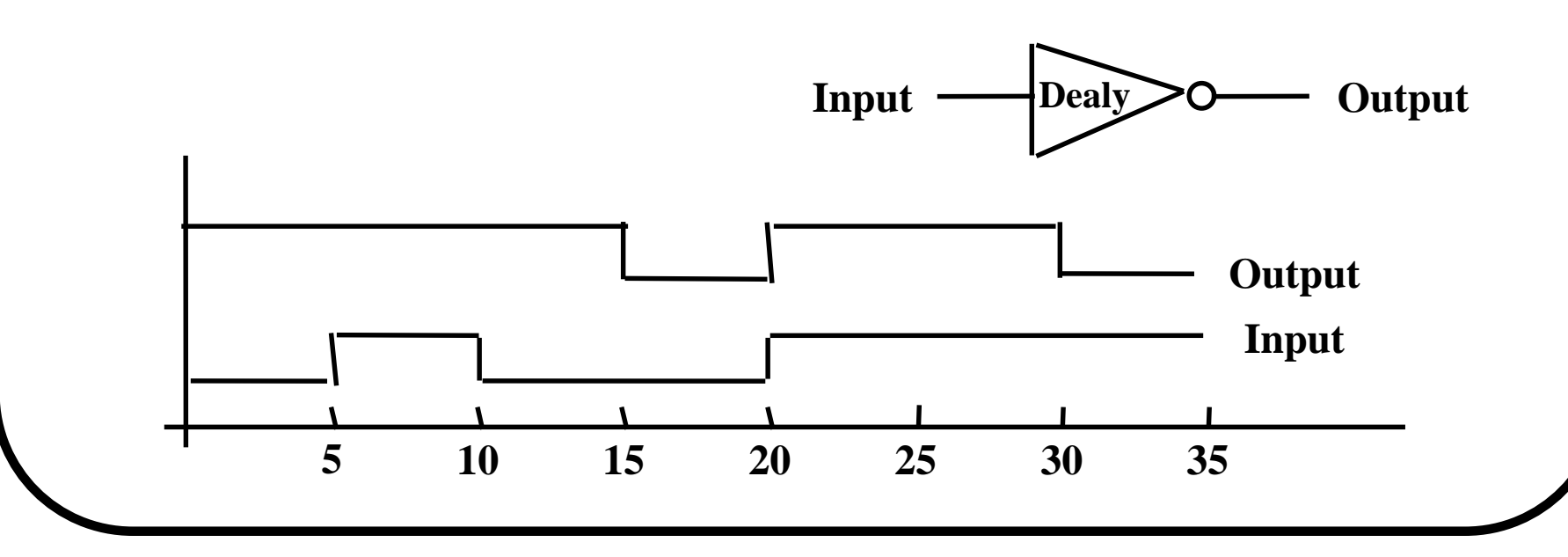

### **Summary**

- **\* VHDL is a worldwide standard for the description and modeling of digital hardware**
- **\* VHDL gives the designer many different ways to describe hardware**
- **\* Familiar programming tools are available for complex and simple problems**
- **\* Sequential and concurrent modes of execution meet a large variety of design needs**
- **\* Packages and libraries support design management and component reuse**

### **References**

**D. R. Coehlo,** *The VHDL Handbook***, Kluwer Academic Publishers, 1989.**

**R. Lipsett, C. Schaefer, and C. Ussery,** *VHDL: Hardware Description and Design***, Kluwer Academic Publishers, 1989.**

**Z. Navabi,** *VHDL: Analysis and Modeling of Digital Systems***, McGraw-Hill, 1993.**

*IEEE Standard VHDL Language Reference Manual***, IEEE Std 1076-1993.**

### **References**

**J. Bhasker,** *A VHDL Primer***, Prentice Hall, 1995.**

**Perry, D.L.,** *VHDL, McGraw-Hill***, 1994.**

**K. Skahill,** *VHDL for Programmable Logic***, Addison-Wesley, 1996**